# **PSBLAS 3.8.0 User's guide**

*A reference guide for the Parallel Sparse BLAS library*

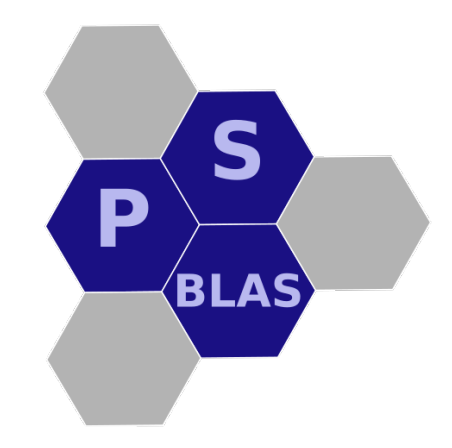

**by Salvatore Filippone and Alfredo Buttari** May 1st, 2022

## **Contents**

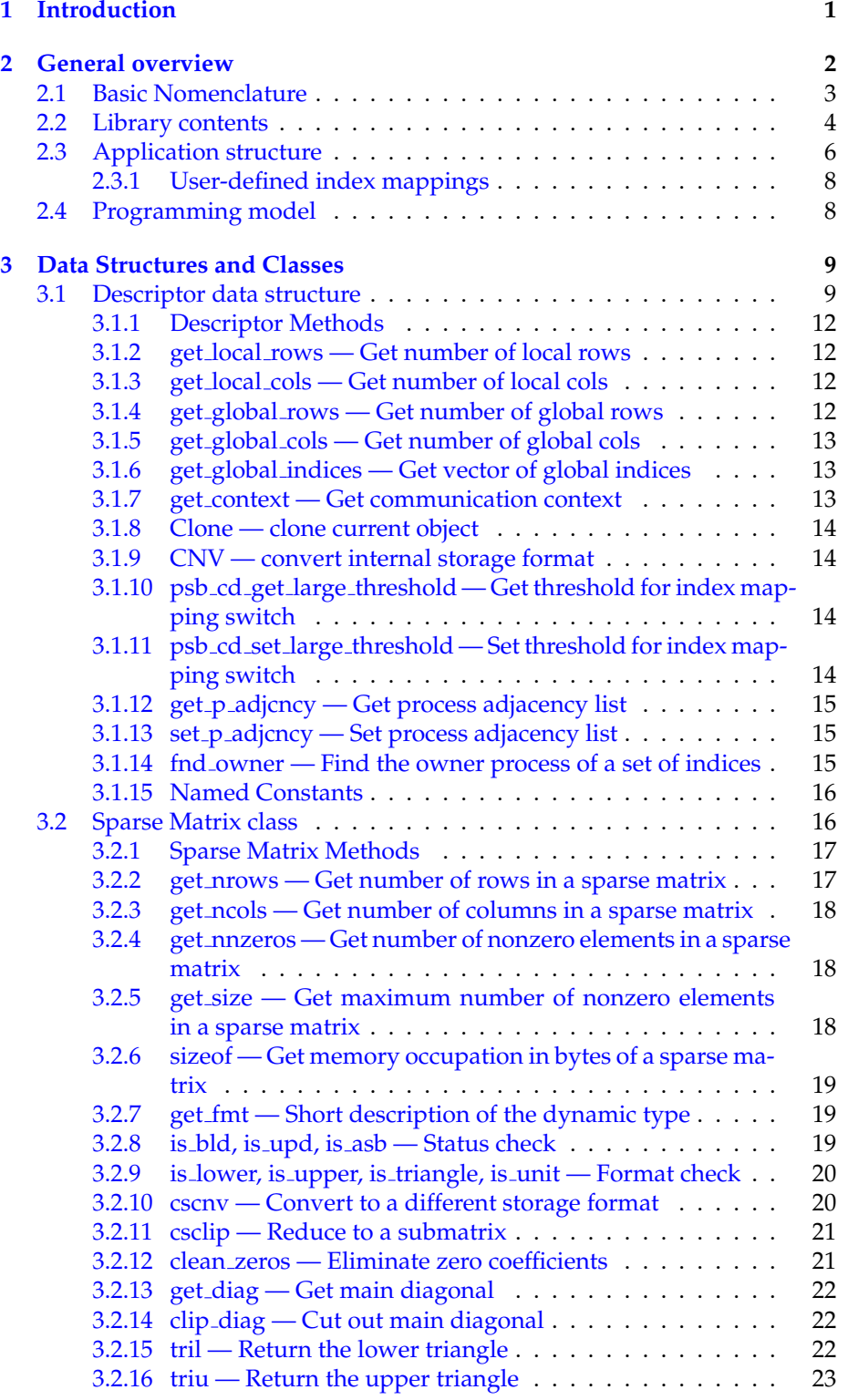

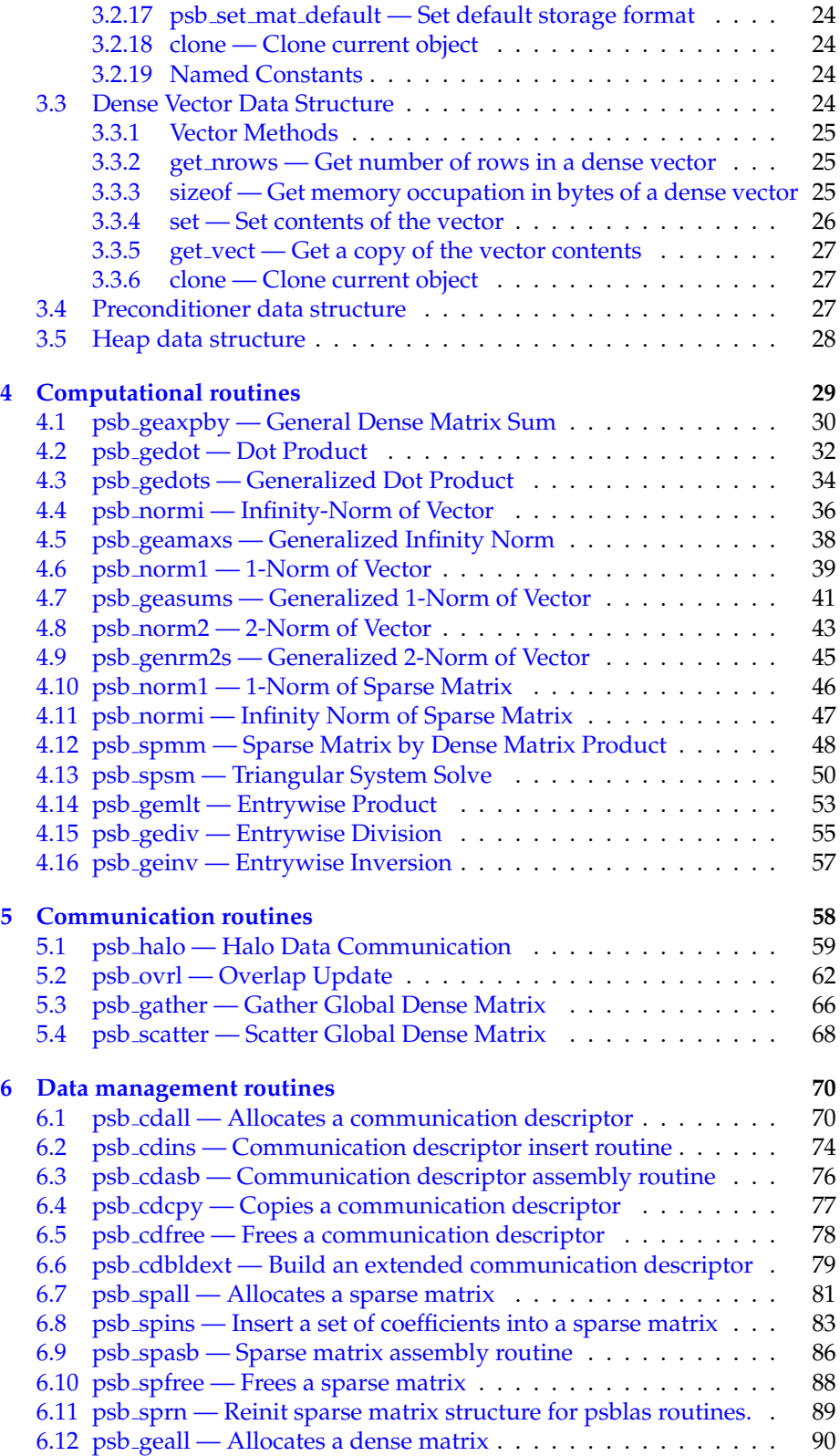

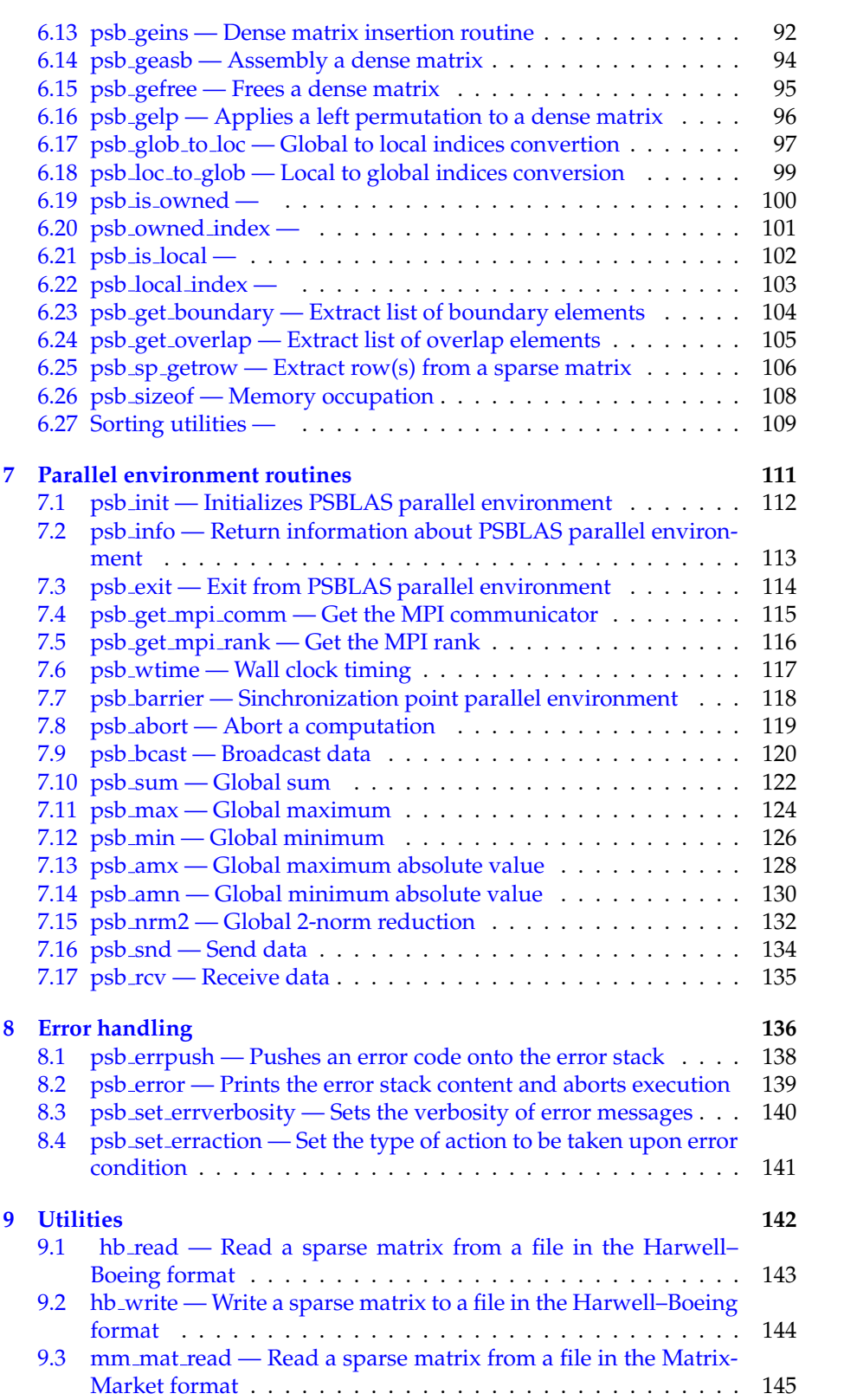

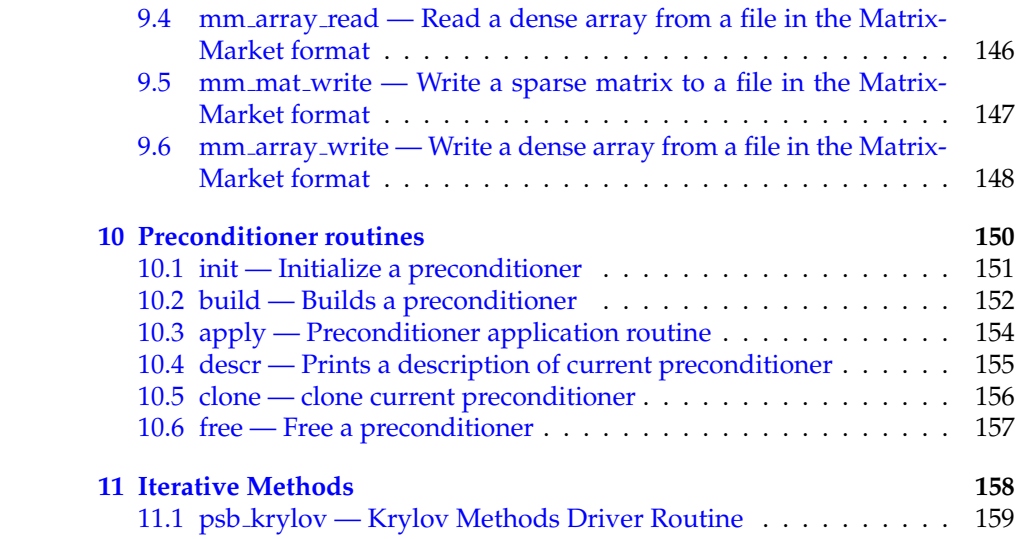

## <span id="page-6-0"></span>**1 Introduction**

The PSBLAS library, developed with the aim to facilitate the parallelization of computationally intensive scientific applications, is designed to address parallel implementation of iterative solvers for sparse linear systems through the distributed memory paradigm. It includes routines for multiplying sparse matrices by dense matrices, solving block diagonal systems with triangular diagonal entries, preprocessing sparse matrices, and contains additional routines for dense matrix operations. The current implementation of PSBLAS addresses a distributed memory execution model operating with message passing.

The PSBLAS library version 3 is implemented in the Fortran 2003 [\[17\]](#page-169-0) programming language, with reuse and/or adaptation of existing Fortran 77 and Fortran 95 software, plus a handful of C routines.

The use of Fortran 2003 offers a number of advantages over Fortran 95, mostly in the handling of requirements for evolution and adaptation of the library to new computing architectures and integration of new algorithms. For a detailed discussion of our design see [\[11\]](#page-168-0); other works discussing advanced programming in Fortran 2003 include [\[1,](#page-168-1) [18\]](#page-169-1); sufficient support for Fortran 2003 is now available from many compilers, including the GNU Fortran compiler from the Free Software Foundation (as of version 4.8).

Previous approaches have been based on mixing Fortran 95, with its support for object-based design, with other languages; these have been advocated by a number of authors, e.g. [\[16\]](#page-169-2). Moreover, the Fortran 95 facilities for dynamic memory management and interface overloading greatly enhance the usability of the PSBLAS subroutines. In this way, the library can take care of runtime memory requirements that are quite difficult or even impossible to predict at implementation or compilation time.

The presentation of the PSBLAS library follows the general structure of the proposal for serial Sparse BLAS [\[8,](#page-168-2) [9\]](#page-168-3), which in its turn is based on the proposal for BLAS on dense matrices [\[15,](#page-169-3) [5,](#page-168-4) [6\]](#page-168-5).

The applicability of sparse iterative solvers to many different areas causes some terminology problems because the same concept may be denoted through different names depending on the application area. The PSBLAS features presented in this document will be discussed referring to a finite difference discretization of a Partial Differential Equation (PDE). However, the scope of the library is wider than that: for example, it can be applied to finite element discretizations of PDEs, and even to different classes of problems such as nonlinear optimization, for example in optimal control problems.

The design of a solver for sparse linear systems is driven by many conflicting objectives, such as limiting occupation of storage resources, exploiting regularities in the input data, exploiting hardware characteristics of the parallel platform. To achieve an optimal communication to computation ratio on distributed memory machines it is essential to keep the *data locality* as high as possible; this can be done through an appropriate data allocation strategy. The choice of the preconditioner is another very important factor that affects efficiency of the implemented application. Optimal data distribution requirements for a given preconditioner may conflict with distribution requirements of the rest of the solver. Finding the optimal trade-off may be very difficult because it is application dependent. Possible solutions to these problems and other important inputs to the development of the PSBLAS software package

have come from an established experience in applying the PSBLAS solvers to computational fluid dynamics applications.

## <span id="page-7-0"></span>**2 General overview**

The PSBLAS library is designed to handle the implementation of iterative solvers for sparse linear systems on distributed memory parallel computers. The system coefficient matrix *A* must be square; it may be real or complex, nonsymmetric, and its sparsity pattern needs not to be symmetric. The serial computation parts are based on the serial sparse BLAS, so that any extension made to the data structures of the serial kernels is available to the parallel version. The overall design and parallelization strategy have been influenced by the structure of the ScaLAPACK parallel library. The layered structure of the PSBLAS library is shown in figure [1;](#page-7-1) lower layers of the library indicate an encapsulation relationship with upper layers. The ongoing discussion focuses on the Fortran 2003 layer immediately below the application layer. The serial parts of the computation on each process are executed through calls to the serial sparse BLAS subroutines. In a similar way, the inter-process message exchanges are encapsulated in an applicaiton layer that has been strongly inspired by the Basic Linear Algebra Communication Subroutines (BLACS) library [\[7\]](#page-168-6). Usually there is no need to deal directly with MPI; however, in some cases, MPI routines are used directly to improve efficiency. For further details on our communication layer see Sec. [7.](#page-116-0)

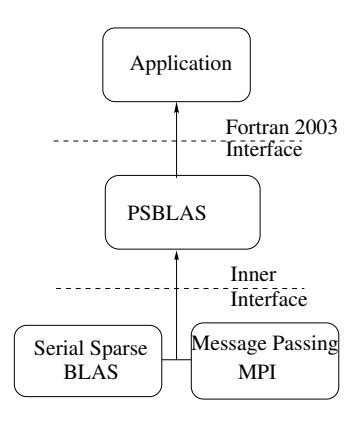

Figure 1: PSBLAS library components hierarchy.

<span id="page-7-1"></span>The type of linear system matrices that we address typically arise in the numerical solution of PDEs; in such a context, it is necessary to pay special attention to the structure of the problem from which the application originates. The nonzero pattern of a matrix arising from the discretization of a PDE is influenced by various factors, such as the shape of the domain, the discretization strategy, and the equation/unknown ordering. The matrix itself can be interpreted as the adjacency matrix of the graph associated with the discretization mesh.

The distribution of the coefficient matrix for the linear system is based on the "owner computes" rule: the variable associated to each mesh point is assigned to a process that will own the corresponding row in the coefficient matrix and will carry out all related computations. This allocation strategy is equivalent to a partition of the discretization mesh into *sub-domains*. Our library supports any distribution that keeps together the coefficients of each matrix row; there are no other constraints on the variable assignment. This choice is consistent with simple data distributions such as CYCLIC(N) and BLOCK, as well as completely arbitrary assignments of equation indices to processes. In particular it is consistent with the usage of graph partitioning tools commonly available in the literature, e.g. METIS [\[14\]](#page-169-4). Dense vectors conform to sparse matrices, that is, the entries of a vector follow the same distribution of the matrix rows.

We assume that the sparse matrix is built in parallel, where each process generates its own portion. We never require that the entire matrix be available on a single node. However, it is possible to hold the entire matrix in one pro-cess and distribute it explicitly<sup>[1](#page-8-1)</sup>, even though the resulting memory bottleneck would make this option unattractive in most cases.

#### <span id="page-8-0"></span>**2.1 Basic Nomenclature**

Our computational model implies that the data allocation on the parallel distributed memory machine is guided by the structure of the physical model, and specifically by the discretization mesh of the PDE.

Each point of the discretization mesh will have (at least) one associated equation/variable, and therefore one index. We say that point *i depends* on point *j* if the equation for a variable associated with *i* contains a term in *j*, or equivalently if  $a_{ij} \neq 0$ . After the partition of the discretization mesh into *subdomains* assigned to the parallel processes, we classify the points of a given sub-domain as following.

- **Internal.** An internal point of a given domain *depends* only on points of the same domain. If all points of a domain are assigned to one process, then a computational step (e.g., a matrix-vector product) of the equations associated with the internal points requires no data items from other domains and no communications.
- **Boundary.** A point of a given domain is a boundary point if it *depends* on points belonging to other domains.
- **Halo.** A halo point for a given domain is a point belonging to another domain such that there is a boundary point which *depends* on it. Whenever performing a computational step, such as a matrix-vector product, the values associated with halo points are requested from other domains. A boundary point of a given domain is usually a halo point for some other domain<sup>[2](#page-8-2)</sup>; therefore the cardinality of the boundary points set denotes the amount of data sent to other domains.

<span id="page-8-2"></span><span id="page-8-1"></span><sup>&</sup>lt;sup>1</sup>In our prototype implementation we provide sample scatter/gather routines.

<sup>2</sup>This is the normal situation when the pattern of the sparse matrix is symmetric, which is equivalent to say that the interaction between two variables is reciprocal. If the matrix pattern is non-symmetric we may have one-way interactions, and these could cause a situation in which a boundary point is not a halo point for its neighbour.

**Overlap.** An overlap point is a boundary point assigned to multiple domains. Any operation that involves an overlap point has to be replicated for each assignment.

Overlap points do not usually exist in the basic data distributions; however they are a feature of Domain Decomposition Schwarz preconditioners which are the subject of related research work [\[4,](#page-168-7) [3\]](#page-168-8).

We denote the sets of internal, boundary and halo points for a given subdomain by  $\mathcal{I}, \mathcal{B}$  and  $\mathcal{H}$ . Each subdomain is assigned to one process; each process usually owns one subdomain, although the user may choose to assign more than one subdomain to a process. If each process *i* owns one subdomain, the number of rows in the local sparse matrix is  $|\mathcal{I}_i| + |\mathcal{B}_i|$ , and the number of local columns (i.e. those for which there exists at least one non-zero entry in the local rows) is  $|\mathcal{I}_i| + |\mathcal{B}_i| + |\mathcal{H}_i|$ .

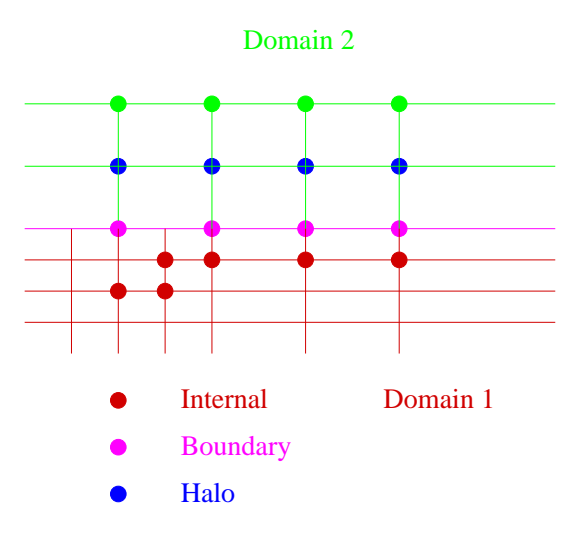

Figure 2: Point classfication.

This classification of mesh points guides the naming scheme that we adopted in the library internals and in the data structures. We explicitly note that "Halo" points are also often called "ghost" points in the literature.

## <span id="page-9-0"></span>**2.2 Library contents**

The PSBLAS library consists of various classes of subroutines:

**Computational routines** comprising:

- Sparse matrix by dense matrix product;
- Sparse triangular systems solution for block diagonal matrices;
- Vector and matrix norms;
- Dense matrix sums;
- Dot products.

**Communication routines** handling halo and overlap communications;

#### **Data management and auxiliary routines** including:

- Parallel environment management
- Communication descriptors allocation;
- Dense and sparse matrix allocation;
- Dense and sparse matrix build and update;
- Sparse matrix and data distribution preprocessing.

#### **Preconditioner routines**

**Iterative methods** a subset of Krylov subspace iterative methods

The following naming scheme has been adopted for all the symbols internally defined in the PSBLAS software package:

- all symbols (i.e. subroutine names, data types...) are prefixed by psb\_
- all data type names are suffixed by \_type
- all constants are suffixed by \_
- all top-level subroutine names follow the rule psb\_xxname where xx can be either:
	- **–** ge: the routine is related to dense data,
	- **–** sp: the routine is related to sparse data,
	- **–** cd: the routine is related to communication descriptor (see [3\)](#page-14-0).

For example the psb\_geins, psb\_spins and psb\_cdins perform the same action (see [6\)](#page-75-0) on dense matrices, sparse matrices and communication descriptors respectively. Interface overloading allows the usage of the same subroutine names for both real and complex data.

In the description of the subroutines, arguments or argument entries are classified as:

**global** For input arguments, the value must be the same on all processes participating in the subroutine call; for output arguments the value is guaranteed to be the same.

**local** Each process has its own value(s) independently.

To finish our general description, we define a version string with the constant

psb\_version\_string\_

whose current value is 3.7.0

## <span id="page-11-0"></span>**2.3 Application structure**

The main underlying principle of the PSBLAS library is that the library objects are created and exist with reference to a discretized space to which there corresponds an index space and a matrix sparsity pattern. As an example, consider a cell-centered finite-volume discretization of the Navier-Stokes equations on a simulation domain; the index space 1 . . . *n* is isomorphic to the set of cell centers, whereas the pattern of the associated linear system matrix is isomorphic to the adjacency graph imposed on the discretization mesh by the discretization stencil.

Thus the first order of business is to establish an index space, and this is done with a call to psb\_cdall in which we specify the size of the index space *n* and the allocation of the elements of the index space to the various processes making up the MPI (virtual) parallel machine.

The index space is partitioned among processes, and this creates a mapping from the "global" numbering 1 . . . *n* to a numbering "local" to each process; each process *i* will own a certain subset  $1 \dots n_{\mathrm{row}_i}$ , each element of which corresponds to a certain element of 1 . . . *n*. The user does not set explicitly this mapping; when the application needs to indicate to which element of the index space a certain item is related, such as the row and column index of a matrix coefficient, it does so in the "global" numbering, and the library will translate into the appropriate "local" numbering.

For a given index space 1... *n* there are many possible associated topologies, i.e. many different discretization stencils; thus the description of the index space is not completed until the user has defined a sparsity pattern, either explicitly through psb\_cdins or implicitly through psb\_spins. The descriptor is finalized with a call to psb\_cdasb and a sparse matrix with a call to psb\_spasb. After psb\_cdasb each process *i* will have defined a set of "halo" (or "ghost") indices  $n_{\text{row}_i} + 1 \dots n_{\text{col}_i}$ , denoting elements of the index space that are *not* assigned to process *i*; however the variables associated with them are needed to complete computations associated with the sparse matrix *A*, and thus they have to be fetched from (neighbouring) processes. The descriptor of the index space is built exactly for the purpose of properly sequencing the communication steps required to achieve this objective.

A simple application structure will walk through the index space allocation, matrix/vector creation and linear system solution as follows:

- 1. Initialize parallel environment with psb\_init
- 2. Initialize index space with psb\_cdall
- 3. Allocate sparse matrix and dense vectors with psb\_spall and psb\_geall
- 4. Loop over all local rows, generate matrix and vector entries, and insert them with psb\_spins and psb\_geins
- 5. Assemble the various entities:
	- (a) psb\_cdasb
	- (b) psb\_spasb
	- (c) psb\_geasb
- 6. Choose the preconditioner to be used with prec%init and build it with prec%build<sup>[3](#page-12-0)</sup>.
- 7. Call the iterative driver psb\_krylov with the method of choice, e.g. bicgstab.

This is the structure of the sample programs in the directory test/pargen/.

For a simulation in which the same discretization mesh is used over multiple time steps, the following structure may be more appropriate:

- 1. Initialize parallel environment with psb\_init
- 2. Initialize index space with psb\_cdall
- 3. Loop over the topology of the discretization mesh and build the descriptor with psb\_cdins
- 4. Assemble the descriptor with psb\_cdasb
- 5. Allocate the sparse matrices and dense vectors with psb\_spall and psb\_geall
- 6. Loop over the time steps:
	- (a) If after first time step, reinitialize the sparse matrix with psb\_sprn; also zero out the dense vectors;
	- (b) Loop over the mesh, generate the coefficients and insert/update them with psb\_spins and psb\_geins
	- (c) Assemble with psb\_spasb and psb\_geasb
	- (d) Choose and build preconditioner with prec%init and prec%build
	- (e) Call the iterative method of choice, e.g. psb\_bicgstab

The insertion routines will be called as many times as needed; they only need to be called on the data that is actually allocated to the current process, i.e. each process generates its own data.

In principle there is no specific order in the calls to psb\_spins, nor is there a requirement to build a matrix row in its entirety before calling the routine; this allows the application programmer to walk through the discretization mesh element by element, generating the main part of a given matrix row but also contributions to the rows corresponding to neighbouring elements.

From a functional point of view it is even possible to execute one call for each nonzero coefficient; however this would have a substantial computational overhead. It is therefore advisable to pack a certain amount of data into each call to the insertion routine, say touching on a few tens of rows; the best performng value would depend on both the architecture of the computer being used and on the problem structure. At the opposite extreme, it would be possible to generate the entire part of a coefficient matrix residing on a process and pass it in a single call to psb\_spins; this, however, would entail a doubling of memory occupation, and thus would be almost always far from optimal.

<span id="page-12-0"></span> $3$ The subroutine style psb<sub>-</sub>precinit and psb<sub>-</sub>precb1 are still supported for backward compatibility

#### <span id="page-13-0"></span>**2.3.1 User-defined index mappings**

PSBLAS supports user-defined global to local index mappings, subject to the constraints outlined in sec. [2.3:](#page-11-0)

- 1. The set of indices owned locally must be mapped to the set 1 . . . *n*row*<sup>i</sup>* ;
- 2. The set of halo points must be mapped to the set  $n_{\text{row}_i} + 1 \dots n_{\text{col}_i}$ ;

but otherwise the mapping is arbitrary. The user application is responsible to ensure consistency of this mapping; some errors may be caught by the library, but this is not guaranteed. The application structure to support this usage is as follows:

- 1. Initialize index space with psb\_cdall(ictx,desc,info,vl=vl,lidx=lidx) passing the vectors  $v1($ :  $)$  containing the set of global indices owned by the current process and  $list(:)$  containing the corresponding local indices;
- 2. Add the halo points  $ia(.)$  and their associated local indices  $list(.)$ with a(some) call(s) to psb\_cdins(nz,ja,desc,info,lidx=lidx);
- 3. Assemble the descriptor with psb\_cdasb;
- 4. Build the sparse matrices and vectors, optionally making use in psb\_spins and psb\_geins of the local argument specifying that the indices in ia, ja and irw, respectively, are already local indices.

## <span id="page-13-1"></span>**2.4 Programming model**

The PSBLAS librarary is based on the Single Program Multiple Data (SPMD) programming model: each process participating in the computation performs the same actions on a chunk of data. Parallelism is thus data-driven.

Because of this structure, many subroutines coordinate their action across the various processes, thus providing an implicit synchronization point, and therefore *must* be called simultaneously by all processes participating in the computation. This is certainly true for the data allocation and assembly routines, for all the computational routines and for some of the tools routines.

However there are many cases where no synchronization, and indeed no communication among processes, is implied; for instance, all the routines in sec. [3](#page-14-0) are only acting on the local data structures, and thus may be called independently. The most important case is that of the coefficient insertion routines: since the number of coefficients in the sparse and dense matrices varies among the processors, and since the user is free to choose an arbitrary order in builiding the matrix entries, these routines cannot imply a synchronization.

Throughout this user's guide each subroutine will be clearly indicated as:

**Synchronous:** must be called simultaneously by all the processes in the relevant communication context;

**Asynchronous:** may be called in a totally independent manner.

## <span id="page-14-0"></span>**3 Data Structures and Classes**

In this chapter we illustrate the data structures used for definition of routines interfaces. They include data structures for sparse matrices, communication descriptors and preconditioners.

All the data types and the basic subroutine interfaces related to descriptors and sparse matrices are defined in the module psb\_base\_mod; this will have to be included by every user subroutine that makes use of the library. The preconditioners are defined in the module psb\_prec\_mod

Integer, real and complex data types are parametrized with a kind type defined in the library as follows:

- **psb spk** Kind parameter for short precision real and complex data; corresponds to a REAL declaration and is normally 4 bytes;
- **psb dpk** Kind parameter for long precision real and complex data; corresponds to a DOUBLE PRECISION declaration and is normally 8 bytes;
- **psb\_mpk** Kind parameter for 4-bytes integer data, as is always used by MPI;
- **psb epk** Kind parameter for 8-bytes integer data, as is always used by the sizeof methods;
- **psb ipk** Kind parameter for "local" integer indices and data; with default build options this is a 4 bytes integer;
- **psb lpk** Kind parameter for "global" integer indices and data; with default build options this is an 8 bytes integer;

The integer kinds for local and global indices can be chosen at configure time to hold 4 or 8 bytes, with the global indices at least as large as the local ones. Together with the classes attributes we also discuss their methods. Most methods detailed here only act on the local variable, i.e. their action is purely local and asynchronous unless otherwise stated. The list of methods here is not completely exhaustive; many methods, especially those that alter the contents of the various objects, are usually not needed by the end-user, and therefore are described in the developer's documentation.

#### <span id="page-14-1"></span>**3.1 Descriptor data structure**

All the general matrix informations and elements to be exchanged among processes are stored within a data structure of the type psb desc type. Every structure of this type is associated with a discretization pattern and enables data communications and other operations that are necessary for implementing the various algorithms of interest to us.

The data structure itself psb\_desc\_type can be treated as an opaque object handled via the tools routines of Sec. [6](#page-75-0) or the query routines detailed below; nevertheless we include here a description for the curious reader.

First we describe the psb\_indx\_map type. This is a data structure that keeps track of a certain number of basic issues such as:

• The value of the communication context:

- The number of indices in the index space, i.e. global number of rows and columns of a sparse matrix;
- The local set of indices, including:
	- **–** The number of local indices (and local rows);
	- **–** The number of halo indices (and therefore local columns);
	- **–** The global indices corresponding to the local ones.

There are many different schemes for storing these data; therefore there are a number of types extending the base one, and the descriptor structure holds a polymorphic object whose dynamic type can be any of the extended types. The methods associated with this data type answer the following queries:

- For a given set of local indices, find the corresponding indices in the global numbering;
- For a given set of global indices, find the corresponding indices in the local numbering, if any, or return an invalid
- Add a global index to the set of halo indices;
- Find the process owner of each member of a set of global indices.

All methods but the last are purely local; the last method potentially requires communication among processes, and thus is a synchronous method. The choice of a specific dynamic type for the index map is made at the time the de-scriptor is initially allocated, according to the mode of initialization (see also [6\)](#page-75-0).

The descriptor contents are as follows:

- **indxmap** A polymorphic variable of a type that is any extension of the indx\_map type described above.
- **halo index** A list of the halo and boundary elements for the current process to be exchanged with other processes; for each processes with which it is necessary to communicate:
	- 1. Process identifier;
	- 2. Number of points to be received;
	- 3. Indices of points to be received;
	- 4. Number of points to be sent;
	- 5. Indices of points to be sent;

Specified as: a vector of integer type, see [3.3.](#page-29-3)

- **ext index** A list of element indices to be exchanged to implement the mapping between a base descriptor and a descriptor with overlap. Specified as: a vector of integer type, see [3.3.](#page-29-3)
- **ovrlap index** A list of the overlap elements for the current process, organized in groups like the previous vector:
- 1. Process identifier;
- 2. Number of points to be received;
- 3. Indices of points to be received;
- 4. Number of points to be sent;
- 5. Indices of points to be sent;

Specified as: a vector of integer type, see [3.3.](#page-29-3)

**ovr mst idx** A list to retrieve the value of each overlap element from the respective master process. Specified as: a vector of integer type, see [3.3.](#page-29-3)

**ovrlap elem** For all overlap points belonging to th ecurrent process:

- 1. Overlap point index;
- 2. Number of processes sharing that overlap points;
- 3. Index of a "master" process:

Specified as: an allocatable integer array of rank two.

**bnd elem** A list of all boundary points, i.e. points that have a connection with other processes.

The Fortran 2003 declaration for psb\_desc\_type structures is as follows: A

```
type psb_desc_type
    class(psb_indx_map), allocatable :: indxmap
    type(psb_i_vect_type) :: v_halo_index
    type(psb_i_vect_type) :: v_ext_index
    type(psb_i_vect_type) :: v_ovrlap_index
    type(psb_i_vect_type) :: v_ovr_mst_idx
    integer, allocatable :: ovrlap_elem(:,:)
    integer, allocatable :: bnd_elem(:)
end type psb_desc_type
```
Listing 1: The PSBLAS defined data type that contains the communication descriptor.

communication descriptor associated with a sparse matrix has a state, which can take the following values:

- **Build:** State entered after the first allocation, and before the first assembly; in this state it is possible to add communication requirements among different processes.
- **Assembled:** State entered after the assembly; computations using the associated sparse matrix, such as matrix-vector products, are only possible in this state.

#### <span id="page-17-0"></span>**3.1.1 Descriptor Methods**

<span id="page-17-1"></span>**3.1.2 get local rows — Get number of local rows**

```
nr = desc%get_local_rows()
```
**Type:** Asynchronous.

## **On Entry**

**desc** the communication descriptor. Scope: **local**.

## **On Return**

**Function value** The number of local rows, i.e. the number of rows owned by the current process; as explained in [1,](#page-6-0) it is equal to  $|\mathcal{I}_i| + |\mathcal{B}_i|$ . The returned value is specific to the calling process.

#### <span id="page-17-2"></span>**3.1.3 get local cols — Get number of local cols**

nc = desc%get\_local\_cols()

**Type:** Asynchronous.

#### **On Entry**

**desc** the communication descriptor. Scope: **local**.

#### **On Return**

**Function value** The number of local cols, i.e. the number of indices used by the current process, including both local and halo indices; as explained in [1,](#page-6-0) it is equal to  $|\mathcal{I}_i| + |\mathcal{B}_i| + |\mathcal{H}_i|$ . The returned value is specific to the calling process.

## <span id="page-17-3"></span>**3.1.4 get global rows — Get number of global rows**

nr = desc%get\_global\_rows()

**Type:** Asynchronous.

## **On Entry**

**desc** the communication descriptor. Scope: **local**.

#### **On Return**

**Function value** The number of global rows, i.e. the size of the global index space.

## <span id="page-18-0"></span>**3.1.5 get global cols — Get number of global cols**

nr = desc%get\_global\_cols()

**Type:** Asynchronous.

## **On Entry**

**desc** the communication descriptor. Scope: **local**.

## **On Return**

**Function value** The number of global cols; usually this is equal to the number of global rows.

#### <span id="page-18-1"></span>**3.1.6 get global indices — Get vector of global indices**

myidx = desc%get\_global\_indices([owned])

**Type:** Asynchronous.

## **On Entry**

**desc** the communication descriptor. Scope: **local**. Type: **required**.

**owned** Choose if you only want owned indices (owned=.true.) or also halo indices (owned=.false.). Scope: **local**. Type: **optional**; default: .true..

#### **On Return**

**Function value** The global indices, returned as an allocatable integer array of kind psb\_lpk\_ and rank 1.

#### <span id="page-18-2"></span>**3.1.7 get context — Get communication context**

ctxt = desc%get\_context()

**Type:** Asynchronous.

## **On Entry**

**desc** the communication descriptor. Scope: **local**.

#### **On Return**

**Function value** The communication context.

#### <span id="page-19-0"></span>**3.1.8 Clone — clone current object**

- call desc%clone(descout,info)
- **Type:** Asynchronous.

#### **On Entry**

**desc** the communication descriptor. Scope: **local**.

#### **On Return**

**descout** A copy of the input object.

**info** Return code.

#### <span id="page-19-1"></span>**3.1.9 CNV — convert internal storage format**

call desc%cnv(mold)

**Type:** Asynchronous.

## **On Entry**

- **desc** the communication descriptor. Scope: **local**.
- **mold** the desired integer storage format. Scope: **local**. Specified as: a object of type derived from (integer) psb\_T\_base\_vect\_type.

The mold arguments may be employed to interface with special devices, such as GPUs and other accelerators.

<span id="page-19-2"></span>**3.1.10 psb cd get large threshold — Get threshold for index mapping switch**

ith = psb\_cd\_get\_large\_threshold()

**Type:** Asynchronous.

**On Return**

**Function value** The current value for the size threshold.

#### <span id="page-19-3"></span>**3.1.11 psb cd set large threshold — Set threshold for index mapping switch**

```
call psb_cd_set_large_threshold(ith)
```
**Type:** Synchronous.

**On Entry**

**ith** the new threshold for communication descriptors. Scope: **global**. Type: **required**. Intent: **in**. Specified as: an integer value greater than zero.

Note: the threshold value is only queried by the library at the time a call to psb\_cdall is executed, therefore changing the threshold has no effect on communication descriptors that have already been initialized. Moreover the threshold must have the same value on all processes.

#### <span id="page-20-0"></span>**3.1.12 get p adjcncy — Get process adjacency list**

list = desc%get\_p\_adjcncy()

**Type:** Asynchronous.

#### **On Return**

**Function value** The current list of adjacent processes, i.e. processes with which the current one has to exchange halo data.

#### <span id="page-20-1"></span>**3.1.13 set p adjcncy — Set process adjacency list**

call desc%set\_p\_adjcncy(list)

**Type:** Asynchronous.

## **On Entry**

**list** the list of adjacent processes. Scope: **local**. Type: **required**. Intent: **in**. Specified as: a one-dimensional array of integers of kind psb\_ipk\_.

Note: this method can be called after a call to psb\_cdall and before a call to psb\_cdasb. The user is specifying here some knowledge about which processes are topological neighbours of the current process. The availability of this information may speed up the execution of the assembly call psb\_cdasb.

#### <span id="page-20-2"></span>**3.1.14 fnd owner — Find the owner process of a set of indices**

call desc%fnd\_owner(idx,iprc,info)

**Type:** Synchronous.

#### **On Entry**

idx the list of global indices for which we need the owning processes. Scope: **local**. Type: **required**. Intent: **in**. Specified as: a one-dimensional array of integers of kind psb\_lpk\_.

#### **On Return**

**iprc** the list of processes owning the indices in idx. Scope: **local**. Type: **required**. Intent: **in**. Specified as: an allocatable one-dimensional array of integers of kind psb\_ipk\_.

Note: this method may or may not actually require communications, depending on the exact internal data storage; given that the choice of storage may be altered by runtime parameters, it is necessary for safety that this method is called by all processes.

#### <span id="page-21-0"></span>**3.1.15 Named Constants**

**psb none** Generic no-op;

psb\_root\_ Default root process for broadcast and scatter operations;

**psb\_nohalo** Do not fetch halo elements;

psb\_halo\_Fetch halo elements from neighbouring processes;

psb\_sum\_Sum overlapped elements

psb\_avg\_ Average overlapped elements

**psb comm halo** Exchange data based on the halo\_index list;

**psb comm ext** Exchange data based on the ext\_index list;

**psb comm ovr** Exchange data based on the ovrlap\_index list;

**psb comm mov** Exchange data based on the ovr\_mst\_idx list;

#### <span id="page-21-1"></span>**3.2 Sparse Matrix class**

The psb\_Tspmat\_type class contains all information about the local portion of the sparse matrix and its storage mode. Its design is based on the STATE design pattern  $[13]$  as detailed in  $[11]$ ; the type declaration is shown in figure [2](#page-22-2) where T is a placeholder for the data type and precision variants

- **S** Single precision real;
- **D** Double precision real;
- **C** Single precision complex;
- **Z** Double precision complex;

**LS,LD,LC,LZ** Same numeric type as above, but with psb\_lpk\_ integer indices.

```
type :: psb_Tspmat_type
 class(psb_T_base_sparse_mat), allocatable :: a
end type psb_Tspmat_type
```
<span id="page-22-2"></span>Listing 2: The PSBLAS defined data type that contains a sparse matrix.

The actual data is contained in the polymorphic component a% a of type psb\_T\_base\_sparse\_mat; its specific layout can be chosen dynamically among the predefined types, or an entirely new storage layout can be implemented and passed to the library at runtime via the psb\_spasb routine. The following very common formats are precompiled in PSBLAS and thus are always available:

**psb T coo sparse mat** Coordinate storage;

**psb T csr sparse mat** Compressed storage by rows;

**psb T csc sparse mat** Compressed storage by columns;

The inner sparse matrix has an associated state, which can take the following values:

- **Build:** State entered after the first allocation, and before the first assembly; in this state it is possible to add nonzero entries.
- **Assembled:** State entered after the assembly; computations using the sparse matrix, such as matrix-vector products, are only possible in this state;
- **Update:** State entered after a reinitalization; this is used to handle applications in which the same sparsity pattern is used multiple times with different coefficients. In this state it is only possible to enter coefficients for already existing nonzero entries.

The only storage variant supporting the build state is COO; all other variants are obtained by conversion to/from it.

#### <span id="page-22-0"></span>**3.2.1 Sparse Matrix Methods**

## <span id="page-22-1"></span>**3.2.2 get nrows — Get number of rows in a sparse matrix**

```
nr = a%get_nrows()
```
**Type:** Asynchronous.

#### **On Entry**

**a** the sparse matrix Scope: **local**

#### **On Return**

**Function value** The number of rows of sparse matrix a.

#### <span id="page-23-0"></span>**3.2.3 get ncols — Get number of columns in a sparse matrix**

 $nc = a%get\_ncols()$ 

**Type:** Asynchronous.

#### **On Entry**

**a** the sparse matrix Scope: **local**

## **On Return**

**Function value** The number of columns of sparse matrix a.

<span id="page-23-1"></span>**3.2.4 get nnzeros — Get number of nonzero elements in a sparse matrix**

nz = a%get\_nnzeros()

**Type:** Asynchronous.

**On Entry**

**a** the sparse matrix Scope: **local**

## **On Return**

**Function value** The number of nonzero elements stored in sparse matrix a.

#### **Notes**

- 1. The function value is specific to the storage format of matrix a; some storage formats employ padding, thus the returned value for the same matrix may be different for different storage choices.
- <span id="page-23-2"></span>**3.2.5 get size — Get maximum number of nonzero elements in a sparse matrix**

maxnz = a%get\_size()

**Type:** Asynchronous.

## **On Entry**

**a** the sparse matrix Scope: **local**

## **On Return**

**Function value** The maximum number of nonzero elements that can be stored in sparse matrix a using its current memory allocation.

#### <span id="page-24-0"></span>**3.2.6 sizeof — Get memory occupation in bytes of a sparse matrix**

memory\_size = a%sizeof()

**Type:** Asynchronous.

#### **On Entry**

**a** the sparse matrix Scope: **local**

#### **On Return**

**Function value** The memory occupation in bytes.

## <span id="page-24-1"></span>**3.2.7 get fmt — Short description of the dynamic type**

write(\*,\*) a%get\_fmt()

**Type:** Asynchronous.

## **On Entry**

**a** the sparse matrix Scope: **local**

## **On Return**

**Function value** A short string describing the dynamic type of the matrix. Predefined values include NULL, COO, CSR and CSC.

#### <span id="page-24-2"></span>**3.2.8 is bld, is upd, is asb — Status check**

if (a%is\_bld()) then if (a%is\_upd()) then if (a%is\_asb()) then

**Type:** Asynchronous.

#### **On Entry**

**a** the sparse matrix Scope: **local**

#### **On Return**

**Function value** A logical value indicating whether the matrix is in the Build, Update or Assembled state, respectively.

<span id="page-25-0"></span>**3.2.9 is lower, is upper, is triangle, is unit — Format check**

```
if (a%is_triangle()) then
if (a%is_upper()) then
if (a%is_lower()) then
if (a%is_unit()) then
```
**Type:** Asynchronous.

#### **On Entry**

**a** the sparse matrix Scope: **local**

#### **On Return**

**Function value** A logical value indicating whether the matrix is triangular; if is\_triangle() returns .true. check also if it is lower, upper and with a unit (i.e. assumed) diagonal.

#### <span id="page-25-1"></span>**3.2.10 cscnv — Convert to a different storage format**

```
call a%cscnv(b,info [, type, mold, dupl])
call a%cscnv(info [, type, mold, dupl])
```
**Type:** Asynchronous.

## **On Entry**

- **a** the sparse matrix. A variable of type psb\_Tspmat\_type. Scope: **local**.
- **type** a string requesting a new format. Type: optional.
- **mold** a variable of class(psb\_T\_base\_sparse\_mat) requesting a new format. Type: optional.
- **dupl** an integer value specifing how to handle duplicates (see Named Constants below)

#### **On Return**

**b,a** A copy of a with a new storage format. A variable of type psb\_Tspmat\_type.

#### **info** Return code.

The mold arguments may be employed to interface with special devices, such as GPUs and other accelerators.

#### <span id="page-26-0"></span>**3.2.11 csclip — Reduce to a submatrix**

```
call a%csclip(b,info[,&
  & imin,imax,jmin,jmax,rscale,cscale])
```
Returns the submatrix A(imin:imax,jmin:jmax), optionally rescaling row/col indices to the range 1:imax-imin+1,1:jmax-jmin+1.

#### **Type:** Asynchronous.

## **On Entry**

**a** the sparse matrix. A variable of type psb\_Tspmat\_type. Scope: **local**.

**imin,imax,jmin,jmax** Minimum and maximum row and column indices. Type: optional.

**rscale,cscale** Whether to rescale row/column indices. Type: optional.

#### **On Return**

**b** A copy of a submatrix of a. A variable of type psb\_Tspmat\_type.

**info** Return code.

#### <span id="page-26-1"></span>**3.2.12 clean zeros — Eliminate zero coefficients**

```
call a%clean_zeros(info)
```
Eliminates zero coefficients in the input matrix. Note that depending on the internal storage format, there may still be some amount of zero padding in the output.

**Type:** Asynchronous.

## **On Entry**

**a** the sparse matrix. A variable of type psb\_Tspmat\_type. Scope: **local**.

## **On Return**

**a** The matrix a without zero coefficients. A variable of type psb\_Tspmat\_type.

**info** Return code.

## <span id="page-27-0"></span>**3.2.13 get diag — Get main diagonal**

call a%get\_diag(d,info) Returns a copy of the main diagonal.

**Type:** Asynchronous.

#### **On Entry**

**a** the sparse matrix. A variable of type psb\_Tspmat\_type. Scope: **local**.

#### **On Return**

- **d** A copy of the main diagonal. A one-dimensional array of the appropriate type.
- **info** Return code.

#### <span id="page-27-1"></span>**3.2.14 clip diag — Cut out main diagonal**

```
call a%clip_diag(b,info)
   Returns a copy of a without the main diagonal.
```
**Type:** Asynchronous.

#### **On Entry**

```
a the sparse matrix.
     A variable of type psb_Tspmat_type.
     Scope: local.
```
#### **On Return**

**b** A copy of a without the main diagonal. A variable of type psb\_Tspmat\_type.

**info** Return code.

## <span id="page-27-2"></span>**3.2.15 tril — Return the lower triangle**

```
call a%tril(l,info[,&
   & diag,imin,imax,jmin,jmax,rscale,cscale,u])
```
Returns the lower triangular part of submatrix A(imin:imax,jmin:jmax), optionally rescaling row/col indices to the range 1:imax-imin+1,1:jmax-jmin+1 and returing the complementary upper triangle.

**Type:** Asynchronous.

**On Entry**

**a** the sparse matrix.

A variable of type psb\_Tspmat\_type. Scope: **local**.

- **diag** Include diagonals up to this one; diag=1 means the first superdiagonal, diag=-1 means the first subdiagonal. Default 0.
- **imin,imax,jmin,jmax** Minimum and maximum row and column indices. Type: optional.

**rscale,cscale** Whether to rescale row/column indices. Type: optional.

#### **On Return**

- **l** A copy of the lower triangle of a. A variable of type psb\_Tspmat\_type.
- **u** (optional) A copy of the upper triangle of a. A variable of type psb\_Tspmat\_type.

**info** Return code.

#### <span id="page-28-0"></span>**3.2.16 triu — Return the upper triangle**

```
call a%triu(u,info[,&
  & diag,imin,imax,jmin,jmax,rscale,cscale,l])
```
Returns the upper triangular part of submatrix A(imin:imax,jmin:jmax), optionally rescaling row/col indices to the range  $1:imax-imin+1,1:jmax-jmin+1,$ and returing the complementary lower triangle.

#### **Type:** Asynchronous.

#### **On Entry**

```
a the sparse matrix.
     A variable of type psb_Tspmat_type.
     Scope: local.
```
- **diag** Include diagonals up to this one; diag=1 means the first superdiagonal, diag=-1 means the first subdiagonal. Default 0.
- **imin,imax,jmin,jmax** Minimum and maximum row and column indices. Type: optional.

**rscale,cscale** Whether to rescale row/column indices. Type: optional.

#### **On Return**

- **u** A copy of the upper triangle of a. A variable of type psb\_Tspmat\_type.
- **l** (optional) A copy of the lower triangle of a. A variable of type psb\_Tspmat\_type.

**info** Return code.

#### <span id="page-29-0"></span>**3.2.17 psb set mat default — Set default storage format**

call psb\_set\_mat\_default(a)

**Type:** Asynchronous.

#### **On Entry**

**a** a variable of class(psb\_T\_base\_sparse\_mat) requesting a new default storage format. Type: required.

#### <span id="page-29-1"></span>**3.2.18 clone — Clone current object**

call a%clone(b,info)

**Type:** Asynchronous.

#### **On Entry**

**a** the sparse matrix. Scope: **local**.

## **On Return**

**b** A copy of the input object.

**info** Return code.

#### <span id="page-29-2"></span>**3.2.19 Named Constants**

- **psb dupl ovwrt** Duplicate coefficients should be overwritten (i.e. ignore duplications)
- **psb dupl add** Duplicate coefficients should be added;
- psb\_dupl\_err\_ Duplicate coefficients should trigger an error conditino
- **psb upd dflt** Default update strategy for matrix coefficients;
- **psb upd srch** Update strategy based on search into the data structure;
- **psb upd perm** Update strategy based on additional permutation data (see tools routine description).

## <span id="page-29-3"></span>**3.3 Dense Vector Data Structure**

<span id="page-29-4"></span>The psb\_T\_vect\_type data structure encapsulates the dense vectors in a way similar to sparse matrices, i.e. including a base type psb\_T\_base\_vect\_type. The user will not, in general, access the vector components directly, but rather via the routines of sec. [6.](#page-75-0) Among other simple things, we define here an extraction method that can be used to get a full copy of the part of the vector stored on the local process.

The type declaration is shown in figure [3](#page-30-3) where T is a placeholder for the data type and precision variants

**I** Integer;

- **S** Single precision real;
- **D** Double precision real;
- **C** Single precision complex;
- **Z** Double precision complex.

The actual data is contained in the polymorphic component v%v; the separation between the application and the actual data is essential for cases where it is necessary to link to data storage made available elsewhere outside the direct control of the compiler/application, e.g. data stored in a graphics accelerator's private memory.

```
type psb_T_base_vect_type
 TYPE(KIND_), allocatable :: v(:)
end type psb_T_base_vect_type
type psb_T_vect_type
 class(psb_T_base_vect_type), allocatable :: v
end type psb_T_vect_type
```
<span id="page-30-3"></span>Listing 3: The PSBLAS defined data type that contains a dense vector.

#### <span id="page-30-0"></span>**3.3.1 Vector Methods**

#### <span id="page-30-1"></span>**3.3.2 get nrows — Get number of rows in a dense vector**

 $nr = v%get_nrows()$ 

**Type:** Asynchronous.

#### **On Entry**

**v** the dense vector Scope: **local**

#### **On Return**

**Function value** The number of rows of dense vector v.

#### <span id="page-30-2"></span>**3.3.3 sizeof — Get memory occupation in bytes of a dense vector**

```
memory\_size = v\%size(f)
```
**Type:** Asynchronous.

**On Entry**

**v** the dense vector Scope: **local**

## **On Return**

**Function value** The memory occupation in bytes.

#### <span id="page-31-0"></span>**3.3.4 set — Set contents of the vector**

```
call v%set(alpha[,first,last])
call v%set(vect[,first,last])
call v%zero()
```
**Type:** Asynchronous.

#### **On Entry**

- **v** the dense vector Scope: **local**
- **alpha** A scalar value. Scope: **local** Type: **required** Intent: **in**. Specified as: a number of the data type indicated in Table [1.](#page-35-1)
- **first,last** Boundaries for setting in the vector. Scope: **local** Type: **optional** Intent: **in**. Specified as: integers.
- **vect** An array Scope: **local** Type: **required** Intent: **in**. Specified as: a number of the data type indicated in Table [1.](#page-35-1)

Note that a call to v%zero() is provided as a shorthand, but is equivalent to a call to v%set(zero) with the zero constant having the appropriate type and kind.

#### **On Return**

**v** the dense vector, with updated entries Scope: **local**

## <span id="page-32-0"></span>**3.3.5 get vect — Get a copy of the vector contents**

 $extv = v%get\_vect([n])$ 

**Type:** Asynchronous.

#### **On Entry**

**v** the dense vector Scope: **local**

**n** Size to be returned Scope: **local**. Type: **optional**; default: entire vector.

## **On Return**

**Function value** An allocatable array holding a copy of the dense vector contents. If the argument  $n$  is specified, the size of the returned array equals the minimum between *n* and the internal size of the vector, or 0 if *n* is negative; otherwise, the size of the array is the same as the internal size of the vector.

#### <span id="page-32-1"></span>**3.3.6 clone — Clone current object**

call x%clone(y,info)

**Type:** Asynchronous.

#### **On Entry**

**x** the dense vector. Scope: **local**.

#### **On Return**

**y** A copy of the input object.

**info** Return code.

#### <span id="page-32-2"></span>**3.4 Preconditioner data structure**

Our base library offers support for simple well known preconditioners like Diagonal Scaling or Block Jacobi with incomplete factorization ILU(0).

A preconditioner is held in the psb prec type data structure reported in figure [4.](#page-33-1) The psb\_prec\_type data type may contain a simple preconditioning matrix with the associated communication descriptor.The internal preconditioner is allocated appropriately with the dynamic type corresponding to the desired preconditioner.

```
type psb_Tprec_type
 class(psb_T_base_prec_type), allocatable :: prec
end type psb_Tprec_type
```
<span id="page-33-1"></span>Listing 4: The PSBLAS defined data type that contains a preconditioner.

## <span id="page-33-0"></span>**3.5 Heap data structure**

Among the tools routines of sec. [6,](#page-75-0) we have a number of sorting utilities; the heap sort is implemented in terms of heaps having the following signatures:

- psb<sub>-T</sub> heap : a heap containing elements of type T, where T can be i,s,c,d,z for integer, real and complex data;
- psb T idx heap : a heap containing elements of type T, as above, together with an integer index.

Given a heap object, the following methods are defined on it:

**init** Initialize memory; also choose ascending or descending order;

**howmany** Current heap occupancy;

**insert** Add an item (or an item and its index);

**get first** Remove and return the first element;

**dump** Print on file;

**free** Release memory.

These objects are used in AMG4PSBLAS to implement the factorization algorithms.

# <span id="page-34-0"></span>**4 Computational routines**

## <span id="page-35-0"></span>**4.1 psb geaxpby — General Dense Matrix Sum**

This subroutine is an interface to the computational kernel for dense matrix sum:

$$
y \leftarrow \alpha \, x + \beta y
$$

call psb\_geaxpby(alpha, x, beta, y, desc\_a, info)

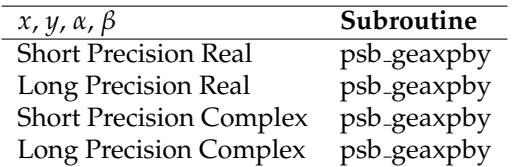

Table 1: Data types

<span id="page-35-1"></span>**Type:** Synchronous.

#### **On Entry**

**alpha** the scalar *α*. Scope: **global** Type: **required** Intent: **in**. Specified as: a number of the data type indicated in Table [1.](#page-35-1)

**x** the local portion of global dense matrix *x*.

Scope: **local** Type: **required** Intent: **in**. Specified as: a rank one or two array or an object of type psb\_T\_[vect](#page-29-4)\_type containing numbers of type specified in Table [1.](#page-35-1) The rank of *x* must be the same of *y*.

**beta** the scalar *β*. Scope: **global** Type: **required** Intent: **in**. Specified as: a number of the data type indicated in Table [1.](#page-35-1)

**y** the local portion of the global dense matrix *y*.

Scope: **local** Type: **required** Intent: **inout**. Specified as: a rank one or two array or an object of type psb\_T\_[vect](#page-29-4)\_type containing numbers of the type indicated in Table [1.](#page-35-1) The rank of *y* must be the same of *x*.

desc<sub>-a</sub> contains data structures for communications. Scope: **local** Type: **required**
Intent: **in**. Specified as: an object of type psb\_[desc](#page-14-0)\_type.

## **On Return**

**y** the local portion of result submatrix *y*.

Scope: **local** Type: **required** Intent: **inout**. Specified as: a rank one or two array or an object of type psb\_T\_[vect](#page-29-0)\_type containing numbers of the type indicated in Table [1.](#page-35-0)

## **info** Error code.

Scope: **local** Type: **required** Intent: **out**. An integer value; 0 means no error has been detected.

## **4.2 psb gedot — Dot Product**

This function computes dot product between two vectors *x* and *y*. If *x* and *y* are real vectors it computes dot-product as:

 $dot \leftarrow x^T y$ 

Else if *x* and *y* are complex vectors then it computes dot-product as:

 $dot \leftarrow x^H y$ 

psb\_gedot(x, y, desc\_a, info [,global])

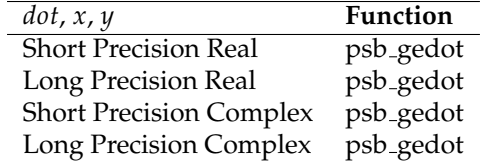

Table 2: Data types

<span id="page-37-0"></span>**Type:** Synchronous.

#### **On Entry**

**x** the local portion of global dense matrix *x*.

Scope: **local** Type: **required** Intent: **in**. Specified as: a rank one or two array or an object of type psb\_T\_[vect](#page-29-0)\_type containing numbers of type specified in Table [2.](#page-37-0) The rank of *x* must be the same of *y*.

**y** the local portion of global dense matrix *y*.

Scope: **local** Type: **required**

Intent: **in**.

Specified as: a rank one or two array or an object of type psb\_T\_[vect](#page-29-0)\_type containing numbers of type specified in Table [2.](#page-37-0) The rank of *y* must be the same of *x*.

**desc<sub>-a</sub>** contains data structures for communications. Scope: **local** Type: **required** Intent: **in**.

Specified as: an object of type psb\_[desc](#page-14-0)\_type.

**global** Specifies whether the computation should include the global reduction across all processes. Scope: **global** Type: **optional**.

Intent: **in**.

Specified as: a logical scalar. Default: global=.true.

#### **On Return**

**Function value** is the dot product of vectors *x* and *y*.

Scope: **global** unless the optional variable global=.false. has been specified

Specified as: a number of the data type indicated in Table [2.](#page-37-0)

**info** Error code.

Scope: **local** Type: **required** Intent: **out**. An integer value; 0 means no error has been detected.

## **Notes**

1. The computation of a global result requires a global communication, which entails a significant overhead. It may be necessary and/or advisable to compute multiple dot products at the same time; in this case, it is possible to improve the runtime efficiency by using the following scheme:

```
vres(1) = psb\_gedot(x1,y1,desc_a,info,global=false.)vres(2) = psb_gedot(x2,y2,desc_a,info,global=.false.)
vres(3) = psb\_gedot(x3,y3,desc_a,info,global=.false.)call psb_sum(ctxt,vres(1:3))
```
In this way the global communication, which for small sizes is a latencybound operation, is invoked only once.

## **4.3 psb gedots — Generalized Dot Product**

This subroutine computes a series of dot products among the columns of two dense matrices *x* and *y*:

$$
res(i) \leftarrow x(:,i)^T y(:,i)
$$

If the matrices are complex, then the usual convention applies, i.e. the conjugate transpose of *x* is used. If *x* and *y* are of rank one, then *res* is a scalar, else it is a rank one array.

call psb\_gedots(res, x, y, desc\_a, info)

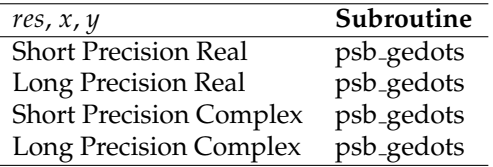

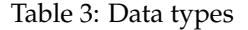

<span id="page-39-0"></span>**Type:** Synchronous.

#### **On Entry**

- **x** the local portion of global dense matrix *x*.
	- Scope: **local**

Type: **required**

Intent: **in**.

Specified as: a rank one or two array or an object of type psb\_T\_[vect](#page-29-0)\_type containing numbers of type specified in Table [3.](#page-39-0) The rank of *x* must be the same of *y*.

**y** the local portion of global dense matrix *y*.

Scope: **local**

Type: **required**

Intent: **in**.

Specified as: a rank one or two array or an object of type psb\_T\_[vect](#page-29-0)\_type containing numbers of type specified in Table [3.](#page-39-0) The rank of *y* must be the same of *x*.

desc<sub>-</sub>a contains data structures for communications.

Scope: **local** Type: **required** Intent: **in**. Specified as: an object of type psb\_[desc](#page-14-0)\_type.

## **On Return**

**res** is the dot product of vectors *x* and *y*. Scope: **global** Intent: **out**. Specified as: a number or a rank-one array of the data type indicated in Table [2.](#page-37-0)

**info** Error code.

Scope: **local** Type: **required** Intent: **out**. An integer value; 0 means no error has been detected.

## **4.4 psb normi — Infinity-Norm of Vector**

This function computes the infinity-norm of a vector *x*. If  $x$  is a real vector it computes infinity norm as:

$$
a max \leftarrow \max_{i} |x_i|
$$

else if *x* is a complex vector then it computes the infinity-norm as:

$$
a\max \leftarrow \max_{i} (|re(x_i)| + |im(x_i)|)
$$

psb\_geamax(x, desc\_a, info [,global]) psb\_normi(x, desc\_a, info [,global])

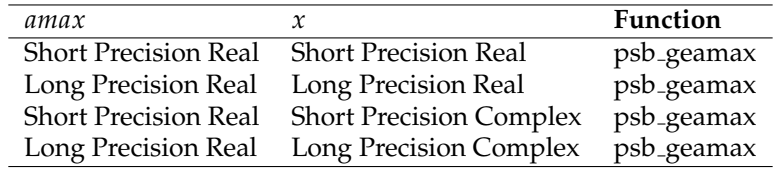

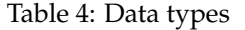

<span id="page-41-0"></span>**Type:** Synchronous.

#### **On Entry**

**x** the local portion of global dense matrix *x*. Scope: **local** Type: **required** Intent: **in**. Specified as: a rank one or two array or an object of type psb\_T\_[vect](#page-29-0)\_type containing numbers of type specified in Table [4.](#page-41-0)

desc<sub>-a</sub> contains data structures for communications.

Scope: **local** Type: **required** Intent: **in**.

Specified as: an object of type psb\_[desc](#page-14-0)\_type.

**global** Specifies whether the computation should include the global reduction across all processes. Scope: **global** Type: **optional**. Intent: **in**. Specified as: a logical scalar. Default: global=.true.

## **On Return**

**Function value** is the infinity norm of vector *x*.

Scope: **global** unless the optional variable global=.false. has been specified

Specified as: a long precision real number.

**info** Error code. Scope: **local** Type: **required** Intent: **out**. An integer value; 0 means no error has been detected.

## **Notes**

1. The computation of a global result requires a global communication, which entails a significant overhead. It may be necessary and/or advisable to compute multiple norms at the same time; in this case, it is possible to improve the runtime efficiency by using the following scheme:

```
vres(1) = psb_geamax(x1,desc_a,info,global=.false.)
vres(2) = psb\_geamar(x2,desc_a,info,global=.false.)vres(3) = psb\_geamar(x3, desc_a, info, global=.false.)call psb_amx(ctxt,vres(1:3))
```
In this way the global communication, which for small sizes is a latencybound operation, is invoked only once.

## **4.5 psb geamaxs — Generalized Infinity Norm**

This subroutine computes a series of infinity norms on the columns of a dense matrix *x*:

$$
res(i) \leftarrow \max_{k} |x(k, i)|
$$

call psb\_geamaxs(res, x, desc\_a, info)

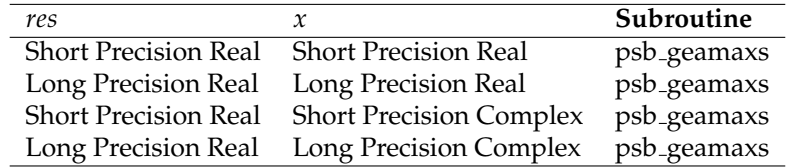

#### Table 5: Data types

<span id="page-43-0"></span>**Type:** Synchronous.

#### **On Entry**

**x** the local portion of global dense matrix *x*. Scope: **local** Type: **required** Intent: **in**. Specified as: a rank one or two array or an object of type psb\_T\_[vect](#page-29-0)\_type containing numbers of type specified in Table [5.](#page-43-0)

desc<sub>-a</sub> contains data structures for communications. Scope: **local** Type: **required** Intent: **in**. Specified as: an object of type psb\_[desc](#page-14-0)\_type.

## **On Return**

**res** is the infinity norm of the columns of *x*. Scope: **global** Intent: **out**. Specified as: a number or a rank-one array of long precision real numbers.

**info** Error code. Scope: **local** Type: **required** Intent: **out**. An integer value; 0 means no error has been detected.

## **4.6 psb norm1 — 1-Norm of Vector**

This function computes the 1-norm of a vector *x*. If *x* is a real vector it computes 1-norm as:

 $asum \leftarrow ||x_i||$ 

else if *x* is a complex vector then it computes 1-norm as:

$$
asum \leftarrow ||re(x)||_1 + ||im(x)||_1
$$

psb\_geasum(x, desc\_a, info [,global]) psb\_norm1(x, desc\_a, info [,global])

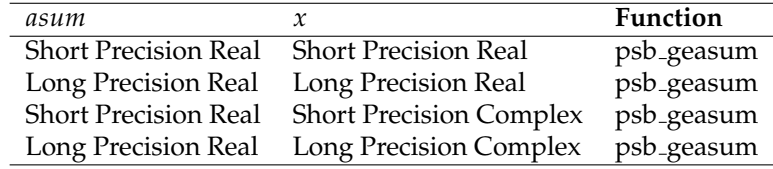

Table 6: Data types

#### <span id="page-44-0"></span>**Type:** Synchronous.

#### **On Entry**

**x** the local portion of global dense matrix *x*.

Scope: **local** Type: **required** Intent: **in**. Specified as: a rank one or two array or an object of type psb\_T\_[vect](#page-29-0)\_type containing numbers of type specified in Table [6.](#page-44-0)

**desc a** contains data structures for communications.

Scope: **local** Type: **required** Intent: **in**. Specified as: an object of type psb\_[desc](#page-14-0)\_type.

**global** Specifies whether the computation should include the global reduction across all processes. Scope: **global** Type: **optional**. Intent: **in**. Specified as: a logical scalar. Default: global=.true.

## **On Return**

**Function value** is the 1-norm of vector *x*.

Scope: **global** unless the optional variable global=.false. has been specified Specified as: a long precision real number.

**info** Error code. Scope: **local** Type: **required** Intent: **out**. An integer value; 0 means no error has been detected.

#### **Notes**

1. The computation of a global result requires a global communication, which entails a significant overhead. It may be necessary and/or advisable to compute multiple norms at the same time; in this case, it is possible to improve the runtime efficiency by using the following scheme:

vres(1) = psb\_geasum(x1,desc\_a,info,global=.false.)  $vres(2) = psb_geasum(x2,desc_a,info,global=false.)$  $vres(3) = psb\_geasum(x3, desc_a, info, global=.false.)$ call psb\_sum(ctxt,vres(1:3))

In this way the global communication, which for small sizes is a latencybound operation, is invoked only once.

## **4.7 psb geasums — Generalized 1-Norm of Vector**

This subroutine computes a series of 1-norms on the columns of a dense matrix *x*:

$$
res(i) \leftarrow \max_{k} |x(k, i)|
$$

This function computes the 1-norm of a vector *x*. If *x* is a real vector it computes 1-norm as:

$$
res(i) \leftarrow ||x_i||
$$

else if *x* is a complex vector then it computes 1-norm as:

$$
res(i) \leftarrow ||re(x)||_1 + ||im(x)||_1
$$

call psb\_geasums(res, x, desc\_a, info)

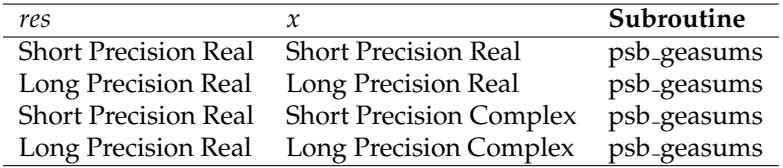

```
Table 7: Data types
```
<span id="page-46-0"></span>**Type:** Synchronous.

#### **On Entry**

**x** the local portion of global dense matrix *x*. Scope: **local** Type: **required** Intent: **in**. Specified as: a rank one or two array or an object of type psb\_T\_[vect](#page-29-0)\_type containing numbers of type specified in Table [7.](#page-46-0)

desc<sub>-a</sub> contains data structures for communications.

Scope: **local** Type: **required** Intent: **in**. Specified as: an object of type psb\_[desc](#page-14-0)\_type.

#### **On Return**

**res** contains the 1-norm of (the columns of) *x*. Scope: **global** Intent: **out**. Short as: a long precision real number. Specified as: a long precision real number.

**info** Error code. Scope: **local** Type: **required** Intent: **out**. An integer value; 0 means no error has been detected.

## **4.8 psb norm2 — 2-Norm of Vector**

This function computes the 2-norm of a vector *x*. If *x* is a real vector it computes 2-norm as:

$$
nrm2 \leftarrow \sqrt{x^Tx}
$$

else if *x* is a complex vector then it computes 2-norm as:

$$
nrm2 \leftarrow \sqrt{x^H x}
$$

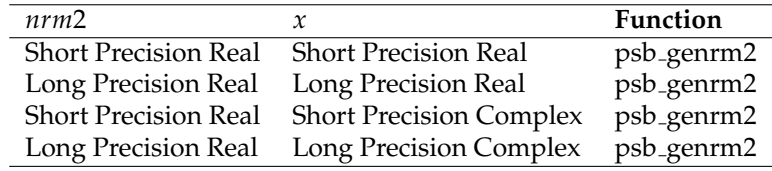

```
Table 8: Data types
```

```
psb_genrm2(x, desc_a, info [,global])
psb_norm2(x, desc_a, info [,global])
```
#### **Type:** Synchronous.

#### **On Entry**

**x** the local portion of global dense matrix *x*. Scope: **local** Type: **required** Intent: **in**. Specified as: a rank one or two array or an object of type psb\_T\_[vect](#page-29-0)\_type containing numbers of type specified in Table [8.](#page-48-0)

desc<sub>-a</sub> contains data structures for communications.

Scope: **local** Type: **required** Intent: **in**. Specified as: an object of type psb\_[desc](#page-14-0)\_type.

**global** Specifies whether the computation should include the global reduction across all processes. Scope: **global** Type: **optional**. Intent: **in**. Specified as: a logical scalar. Default: global=.true.

#### **On Return**

**Function Value** is the 2-norm of vector *x*.

Scope: **global** unless the optional variable global=.false. has been specified Type: **required** Specified as: a long precision real number.

**info** Error code. Scope: **local** Type: **required** Intent: **out**. An integer value; 0 means no error has been detected.

## **Notes**

1. The computation of a global result requires a global communication, which entails a significant overhead. It may be necessary and/or advisable to compute multiple norms at the same time; in this case, it is possible to improve the runtime efficiency by using the following scheme:

```
vres(1) = psb-genrm2(x1, desc_a, info, global = false.)vres(2) = \overline{psb\_genrm2(x2, desc_a, info, global = false.)}vres(3) = psb-genrm2(x3, desc_a, info, global = false.)call psb_nrm2(ctxt,vres(1:3))
```
In this way the global communication, which for small sizes is a latencybound operation, is invoked only once.

## **4.9 psb genrm2s — Generalized 2-Norm of Vector**

This subroutine computes a series of 2-norms on the columns of a dense matrix *x*:

 $res(i) \leftarrow ||x(:, i)||_2$ 

call psb\_genrm2s(res, x, desc\_a, info)

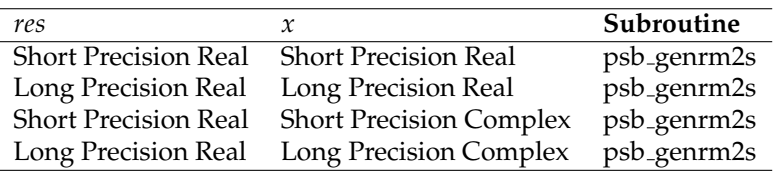

Table 9: Data types

<span id="page-50-0"></span>**Type:** Synchronous.

## **On Entry**

**x** the local portion of global dense matrix *x*.

Scope: **local** Type: **required** Intent: **in**. Specified as: a rank one or two array or an object of type psb\_T\_[vect](#page-29-0)\_type containing numbers of type specified in Table [9.](#page-50-0)

desc<sub>-a</sub> contains data structures for communications.

Scope: **local** Type: **required** Intent: **in**. Specified as: an object of type psb\_[desc](#page-14-0)\_type.

## **On Return**

**res** contains the 1-norm of (the columns of) *x*. Scope: **global** Intent: **out**. Specified as: a long precision real number.

**info** Error code.

Scope: **local** Type: **required** Intent: **out**. An integer value; 0 means no error has been detected.

## **4.10 psb norm1 — 1-Norm of Sparse Matrix**

This function computes the 1-norm of a matrix *A*:

$$
nrm1 \gets \|A\|_1
$$

where:

*A* represents the global matrix *A*

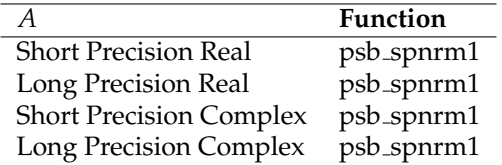

Table 10: Data types

psb\_spnrm1(A, desc\_a, info) psb\_norm1(A, desc\_a, info)

**Type:** Synchronous.

#### **On Entry**

- **a** the local portion of the global sparse matrix *A*. Scope: **local** Type: **required** Intent: **in**. Specified as: an object of type psb\_[Tspmat](#page-21-0)\_type.
- desc<sub>-a</sub> contains data structures for communications. Scope: **local** Type: **required** Intent: **in**. Specified as: an object of type psb\_[desc](#page-14-0)\_type.

#### **On Return**

**Function value** is the 1-norm of sparse submatrix *A*. Scope: **global** Specified as: a long precision real number.

**info** Error code. Scope: **local** Type: **required** Intent: **out**. An integer value; 0 means no error has been detected.

## **4.11 psb normi — Infinity Norm of Sparse Matrix**

This function computes the infinity-norm of a matrix *A*:

$$
n r m i \leftarrow ||A||_{\infty}
$$

where:

*A* represents the global matrix *A*

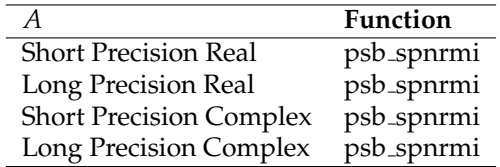

Table 11: Data types

psb\_spnrmi(A, desc\_a, info) psb\_normi(A, desc\_a, info)

**Type:** Synchronous.

#### **On Entry**

**a** the local portion of the global sparse matrix *A*. Scope: **local** Type: **required** Intent: **in**. Specified as: an object of type psb\_[Tspmat](#page-21-0)\_type.

desc<sub>-a</sub> contains data structures for communications. Scope: **local** Type: **required** Intent: **in**. Specified as: an object of type psb\_[desc](#page-14-0)\_type.

#### **On Return**

**Function value** is the infinity-norm of sparse submatrix *A*. Scope: **global** Specified as: a long precision real number.

**info** Error code. Scope: **local** Type: **required** Intent: **out**. An integer value; 0 means no error has been detected.

## **4.12 psb spmm — Sparse Matrix by Dense Matrix Product**

This subroutine computes the Sparse Matrix by Dense Matrix Product:

<span id="page-53-1"></span>
$$
y \leftarrow \alpha A x + \beta y \tag{1}
$$

<span id="page-53-2"></span>
$$
y \leftarrow \alpha A^T x + \beta y \tag{2}
$$

<span id="page-53-3"></span>
$$
y \leftarrow \alpha A^H x + \beta y \tag{3}
$$

where:

*x* is the global dense matrix  $x_{:,:}$ 

*y* is the global dense matrix *y*:,:

*A* is the global sparse matrix *A*

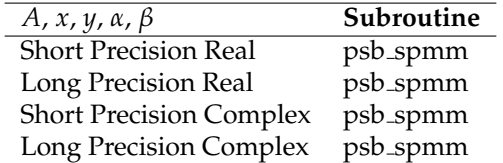

### Table 12: Data types

<span id="page-53-0"></span>call psb\_spmm(alpha, a, x, beta, y, desc\_a, info) call psb\_spmm(alpha, a, x, beta, y,desc\_a, info, trans, work)

**Type:** Synchronous.

## **On Entry**

- **alpha** the scalar *α*. Scope: **global** Type: **required** Intent: **in**. Specified as: a number of the data type indicated in Table [12.](#page-53-0)
- **a** the local portion of the sparse matrix *A*. Scope: **local** Type: **required** Intent: **in**. Specified as: an object of type psb\_[Tspmat](#page-21-0)\_type.
- **x** the local portion of global dense matrix *x*. Scope: **local** Type: **required** Intent: **in**. Specified as: a rank one or two array or an object of type psb\_T\_[vect](#page-29-0)\_type containing numbers of type specified in Table [12.](#page-53-0) The rank of *x* must be the same of *y*.

**beta** the scalar *β*. Scope: **global** Type: **required** Intent: **in**. Specified as: a number of the data type indicated in Table [12.](#page-53-0)

**y** the local portion of global dense matrix *y*.

Scope: **local** Type: **required** Intent: **inout**. Specified as: a rank one or two array or an object of type psb\_T\_[vect](#page-29-0)\_type containing numbers of type specified in Table [12.](#page-53-0) The rank of *y* must be the same of *x*.

desc<sub>-a</sub> contains data structures for communications.

Scope: **local** Type: **required** Intent: **in**. Specified as: an object of type psb\_[desc](#page-14-0)\_type.

**trans** indicates what kind of operation to perform.

**trans = N** the operation is specified by equation  $1$ **trans = T** the operation is specified by equation [2](#page-53-2) **trans = C** the operation is specified by equation  $3$ 

Scope: **global** Type: **optional** Intent: **in**. Default: *trans* = *N* Specified as: a character variable.

**work** work array.

Scope: **local** Type: **optional** Intent: **inout**. Specified as: a rank one array of the same type of *x* and *y* with the TAR-GET attribute.

## **On Return**

**y** the local portion of result matrix *y*.

Scope: **local** Type: **required** Intent: **inout**. Specified as: an array of rank one or two containing numbers of type specified in Table [12.](#page-53-0)

**info** Error code.

Scope: **local** Type: **required** Intent: **out**. An integer value; 0 means no error has been detected.

## **4.13 psb spsm — Triangular System Solve**

This subroutine computes the Triangular System Solve:

$$
y \leftarrow \alpha T^{-1}x + \beta y
$$
  
\n
$$
y \leftarrow \alpha DT^{-1}x + \beta y
$$
  
\n
$$
y \leftarrow \alpha T^{-1}Dx + \beta y
$$
  
\n
$$
y \leftarrow \alpha T^{-T}x + \beta y
$$
  
\n
$$
y \leftarrow \alpha DT^{-T}x + \beta y
$$
  
\n
$$
y \leftarrow \alpha T^{-T}Dx + \beta y
$$
  
\n
$$
y \leftarrow \alpha T^{-H}x + \beta y
$$
  
\n
$$
y \leftarrow \alpha DT^{-H}x + \beta y
$$
  
\n
$$
y \leftarrow \alpha T^{-H}Dx + \beta y
$$

where:

- *x* is the global dense matrix  $x_{:,:}$
- *y* is the global dense matrix *y*:,:

*T* is the global sparse block triangular submatrix *T*

*D* is the scaling diagonal matrix.

call psb\_spsm(alpha, t, x, beta, y, desc\_a, info) call psb\_spsm(alpha, t, x, beta, y, desc\_a, info, trans, unit, choice, diag, work)

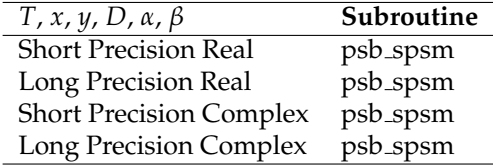

Table 13: Data types

<span id="page-55-0"></span>**Type:** Synchronous.

## **On Entry**

**alpha** the scalar *α*. Scope: **global** Type: **required** Intent: **in**. Specified as: a number of the data type indicated in Table [13.](#page-55-0) **t** the global portion of the sparse matrix *T*. Scope: **local** Type: **required** Intent: **in**. Specified as: an object type specified in § [3.](#page-14-1)

**x** the local portion of global dense matrix *x*.

Scope: **local** Type: **required** Intent: **in**. Specified as: a rank one or two array or an object of type psb\_T\_[vect](#page-29-0)\_type containing numbers of type specified in Table [13.](#page-55-0) The rank of *x* must be the same of *y*.

**beta** the scalar *β*.

Scope: **global** Type: **required** Intent: **in**. Specified as: a number of the data type indicated in Table [13.](#page-55-0)

**y** the local portion of global dense matrix *y*.

Scope: **local** Type: **required** Intent: **inout**. Specified as: a rank one or two array or an object of type psb\_T\_[vect](#page-29-0)\_type containing numbers of type specified in Table [13.](#page-55-0) The rank of *y* must be the same of *x*.

desc<sub>-a</sub> contains data structures for communications.

Scope: **local** Type: **required** Intent: **in**. Specified as: an object of type psb\_[desc](#page-14-0)\_type.

**trans** specify with *unitd* the operation to perform.

**trans = 'N'** the operation is with no transposed matrix

**trans = 'T'** the operation is with transposed matrix.

**trans = 'C'** the operation is with conjugate transposed matrix.

Scope: **global** Type: **optional** Intent: **in**. Default: *trans* = *N* Specified as: a character variable.

**unitd** specify with *trans* the operation to perform.

**unitd = 'U'** the operation is with no scaling **unitd = 'L'** the operation is with left scaling **unitd = 'R'** the operation is with right scaling. Scope: **global** Type: **optional** Intent: **in**. Default: *unitd* = *U* Specified as: a character variable.

**choice** specifies the update of overlap elements to be performed on exit:

```
psb_none_
      psb_sum_
      psb_avg_
      psb_square_root_
     Scope: global
     Type: optional
     Intent: in.
     Default: psb_avg_
     Specified as: an integer variable.
diag the diagonal scaling matrix.
     Scope: local
     Type: optional
     Intent: in.
     Default: diag(1) = 1(noscaling)Specified as: a rank one array containing numbers of the type indicated
     in Table 13.
work a work array.
     Scope: local
     Type: optional
     Intent: inout.
     Specified as: a rank one array of the same type of x with the TARGET
     attribute.
On Return
```
**y** the local portion of global dense matrix *y*. Scope: **local** Type: **required** Intent: **inout**. Specified as: an array of rank one or two containing numbers of type specified in Table [13.](#page-55-0)

**info** Error code. Scope: **local** Type: **required** Intent: **out**. An integer value; 0 means no error has been detected.

## **4.14 psb gemlt — Entrywise Product**

This function computes the entrywise product between two vectors *x* and *y*

$$
dot \leftarrow x(i)y(i).
$$

psb\_gemlt(x, y, desc\_a, info)

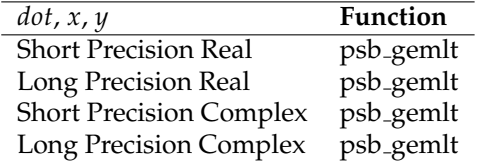

Table 14: Data types

<span id="page-58-0"></span>**Type:** Synchronous.

#### **On Entry**

**x** the local portion of global dense vector *x*. Scope: **local** Type: **required** Intent: **in**. Specified as: an object of type psb\_T\_[vect](#page-29-0)\_type containing numbers of type specified in Table [2.](#page-37-0)

**y** the local portion of global dense vector *y*.

Scope: **local** Type: **required** Intent: **in**. Specified as: an object of type psb\_T\_[vect](#page-29-0)\_type containing numbers of type specified in Table [2.](#page-37-0)

desc<sub>-a</sub> contains data structures for communications.

Scope: **local** Type: **required** Intent: **in**. Specified as: an object of type psb\_[desc](#page-14-0)\_type.

## **On Return**

**y** the local portion of result submatrix *y*. Scope: **local** Type: **required** Intent: **inout**. Specified as: an object of type psb\_T\_[vect](#page-29-0)\_type containing numbers of the type indicated in Table [14.](#page-58-0)

**info** Error code.

Scope: **local** Type: **required**

Intent: **out**. An integer value; 0 means no error has been detected.

## **4.15 psb gediv — Entrywise Division**

This function computes the entrywise division between two vectors *x* and *y*

$$
/ \leftarrow x(i)/y(i).
$$

psb\_gediv(x, y, desc\_a, info, [flag)

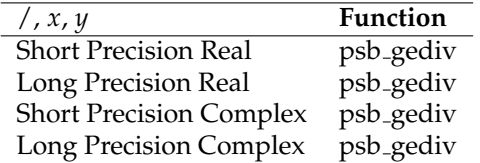

Table 15: Data types

**Type:** Synchronous.

#### **On Entry**

**x** the local portion of global dense vector *x*. Scope: **local** Type: **required** Intent: **in**. Specified as: an object of type psb\_T\_[vect](#page-29-0)\_type containing numbers of type specified in Table [2.](#page-37-0)

**y** the local portion of global dense vector *y*.

Scope: **local** Type: **required** Intent: **in**. Specified as: an object of type psb\_T\_[vect](#page-29-0)\_type containing numbers of type specified in Table [2.](#page-37-0)

desc<sub>-a</sub> contains data structures for communications.

Scope: **local** Type: **required** Intent: **in**. Specified as: an object of type psb\_[desc](#page-14-0)\_type.

**flag** check if any of the  $y(i) = 0$ , and in case returns error halting the computation. Scope: **local** Type: **optional** Intent: **in**. Specified as: the logical value flag=.true.

## **On Return**

**x** the local portion of result submatrix *x*. Scope: **local** Type: **required** Intent: **inout**.

Specified as: an object of type psb\_T\_[vect](#page-29-0)\_type containing numbers of the type indicated in Table [14.](#page-58-0)

**info** Error code.

Scope: **local** Type: **required** Intent: **out**. An integer value; 0 means no error has been detected.

## **4.16 psb geinv — Entrywise Inversion**

This function computes the entrywise inverse of a vector *x* and puts it into *y*

$$
/ \leftarrow 1/x(i).
$$

psb\_geinv(x, y, desc\_a, info, [flag)

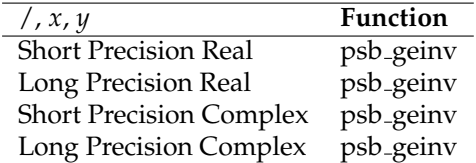

Table 16: Data types

<span id="page-62-0"></span>**Type:** Synchronous.

#### **On Entry**

**x** the local portion of global dense vector *x*.

Scope: **local** Type: **required** Intent: **in**. Specified as: an object of type psb\_T\_[vect](#page-29-0)\_type containing numbers of type specified in Table [2.](#page-37-0)

desc<sub>-a</sub> contains data structures for communications.

Scope: **local** Type: **required** Intent: **in**. Specified as: an object of type psb\_[desc](#page-14-0)\_type.

**flag** check if any of the  $x(i) = 0$ , and in case returns error halting the computation.

Scope: **local** Type: **optional** Intent: **in**. Specified as: the logical value flag=.true.

#### **On Return**

**y** the local portion of result submatrix *x*.

Scope: **local** Type: **required** Intent: **out**. Specified as: an object of type psb\_T\_[vect](#page-29-0)\_type containing numbers of the type indicated in Table [16.](#page-62-0)

**info** Error code.

Scope: **local** Type: **required** Intent: **out**. An integer value; 0 means no error has been detected.

# **5 Communication routines**

The routines in this chapter implement various global communication operators on vectors associated with a discretization mesh. For auxiliary communication routines not tied to a discretization space see [6.](#page-75-0)

## **5.1 psb halo — Halo Data Communication**

These subroutines gathers the values of the halo elements:

 $x \leftarrow x$ 

where:

*x* is a global dense submatrix.

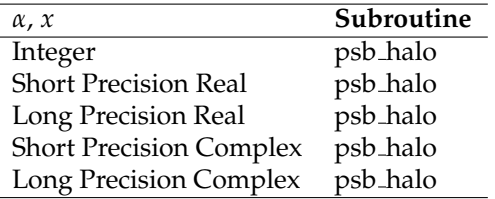

#### Table 17: Data types

<span id="page-64-0"></span>call psb\_halo(x, desc\_a, info) call psb\_halo(x, desc\_a, info, work, data)

**Type:** Synchronous.

## **On Entry**

**x** global dense matrix *x*. Scope: **local** Type: **required** Intent: **inout**. Specified as: a rank one or two array or an object of type psb\_T\_[vect](#page-29-0)\_type containing numbers of type specified in Table [17.](#page-64-0)

desc<sub>-a</sub> contains data structures for communications.

Scope: **local** Type: **required** Intent: **in**. Specified as: a structured data of type psb\_[desc](#page-14-0)\_type.

**work** the work array.

Scope: **local** Type: **optional** Intent: **inout**. Specified as: a rank one array of the same type of *x*.

**data** index list selector.

Scope: **global** Type: **optional** Specified as: an integer. Values:psb\_comm\_halo\_,psb\_comm\_mov\_, psb\_comm\_ext\_, default: psb\_comm\_halo\_. Chooses the index list on which to base the data exchange.

#### **On Return**

**x** global dense result matrix *x*. Scope: **local** Type: **required** Intent: **inout**. Returned as: a rank one or two array containing numbers of type specified in Table [17.](#page-64-0)

**info** the local portion of result submatrix *y*. Scope: **local** Type: **required** Intent: **out**. An integer value that contains an error code.

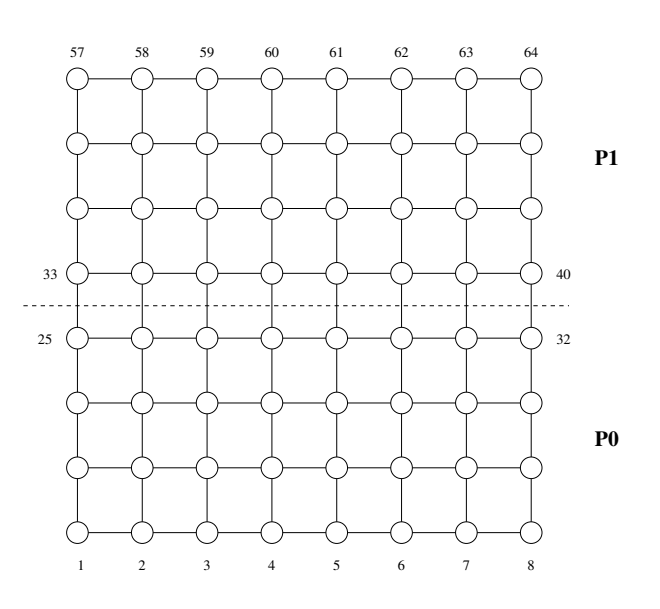

Figure 3: Sample discretization mesh.

<span id="page-65-0"></span>**Usage Example** Consider the discretization mesh depicted in fig. [3,](#page-65-0) partitioned among two processes as shown by the dashed line; the data distribution is such that each process will own 32 entries in the index space, with a halo made of 8 entries placed at local indices 33 through 40. If process 0 assigns an initial value of 1 to its entries in the *x* vector, and process 1 assigns a value of 2, then after a call to psb\_halo the contents of the local vectors will be the following:

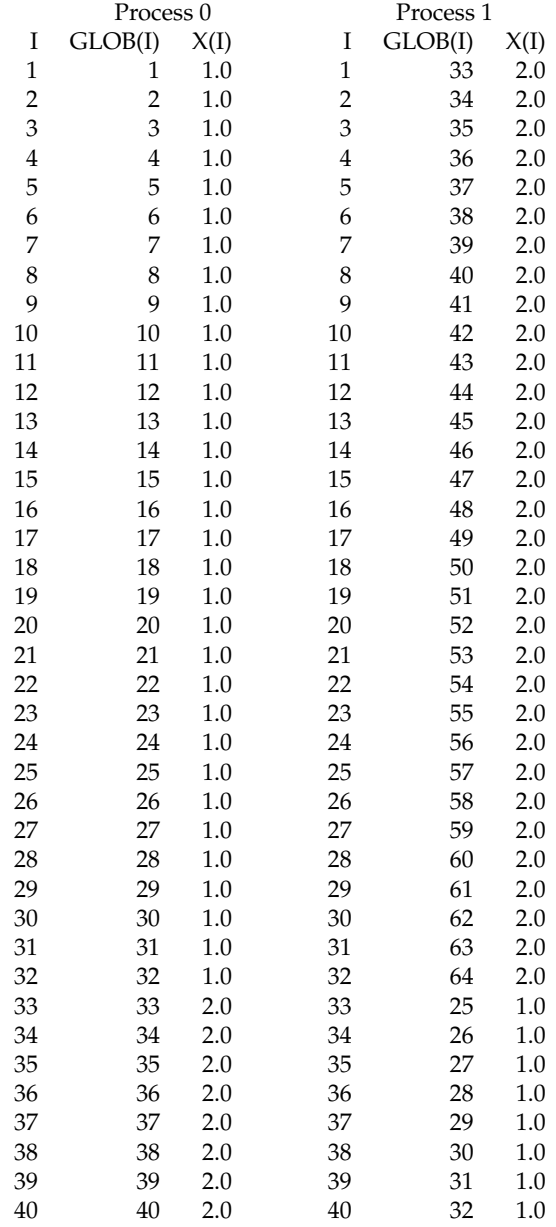

## **5.2 psb ovrl — Overlap Update**

These subroutines applies an overlap operator to the input vector:

 $x \leftarrow Qx$ 

where:

*x* is the global dense submatrix *x*

 $Q$  is the overlap operator; it is the composition of two operators  $P_a$  and  $P^T$ .

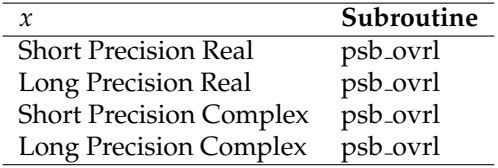

Table 18: Data types

```
call psb_ovrl(x, desc_a, info)
call psb_ovrl(x, desc_a, info, update=update_type, work=work)
```
**Type:** Synchronous.

## **On Entry**

**x** global dense matrix *x*. Scope: **local** Type: **required** Intent: **inout**. Specified as: a rank one or two array or an object of type psb\_T\_[vect](#page-29-0)\_type containing numbers of type specified in Table [18.](#page-67-0)

**desc a** contains data structures for communications.

Scope: **local** Type: **required** Intent: **in**. Specified as: a structured data of type psb\_[desc](#page-14-0)\_type.

**update** Update operator.

**update = psb none** Do nothing; **update = psb\_add** Sum overlap entries, i.e. apply  $P<sup>T</sup>$ ; **update = psb\_avg** Average overlap entries, i.e. apply  $P_a P^T$ ; Scope: **global** Intent: **in**. Default:  $update\_type = psb\_avg$ Scope: **global**

Specified as: a integer variable.

**work** the work array.

Scope: **local** Type: **optional** Intent: **inout**. Specified as: a one dimensional array of the same type of *x*.

#### **On Return**

**x** global dense result matrix *x*.

Scope: **local** Type: **required** Intent: **inout**. Specified as: an array of rank one or two containing numbers of type specified in Table [18.](#page-67-0)

**info** Error code.

Scope: **local** Type: **required** Intent: **out**. An integer value; 0 means no error has been detected.

## **Notes**

- 1. If there is no overlap in the data distribution associated with the descriptor, no operations are performed;
- 2. The operator  $P<sup>T</sup>$  performs the reduction sum of overlap elements; it is a "prolongation" operator  $P<sup>T</sup>$  that replicates overlap elements, accounting for the physical replication of data;
- 3. The operator  $P_a$  performs a scaling on the overlap elements by the amount of replication; thus, when combined with the reduction operator, it implements the average of replicated elements over all of their instances.

**Example of use** Consider the discretization mesh depicted in fig. [4,](#page-70-0) partitioned among two processes as shown by the dashed lines, with an overlap of 1 extra layer with respect to the partition of fig. [3;](#page-65-0) the data distribution is such that each process will own 40 entries in the index space, with an overlap of 16 entries placed at local indices 25 through 40; the halo will run from local index 41 through local index 48.. If process 0 assigns an initial value of 1 to its entries in the *x* vector, and process 1 assigns a value of 2, then after a call to psb\_ovrl with psb\_avg\_ and a call to psb\_halo\_ the contents of the local vectors will be the following (showing a transition among the two subdomains)

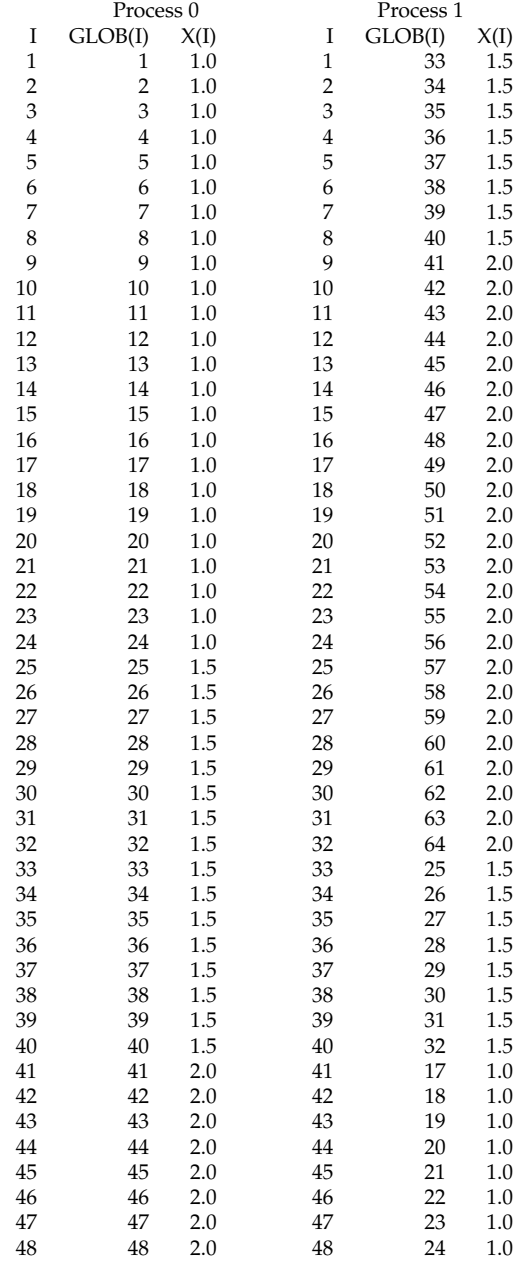

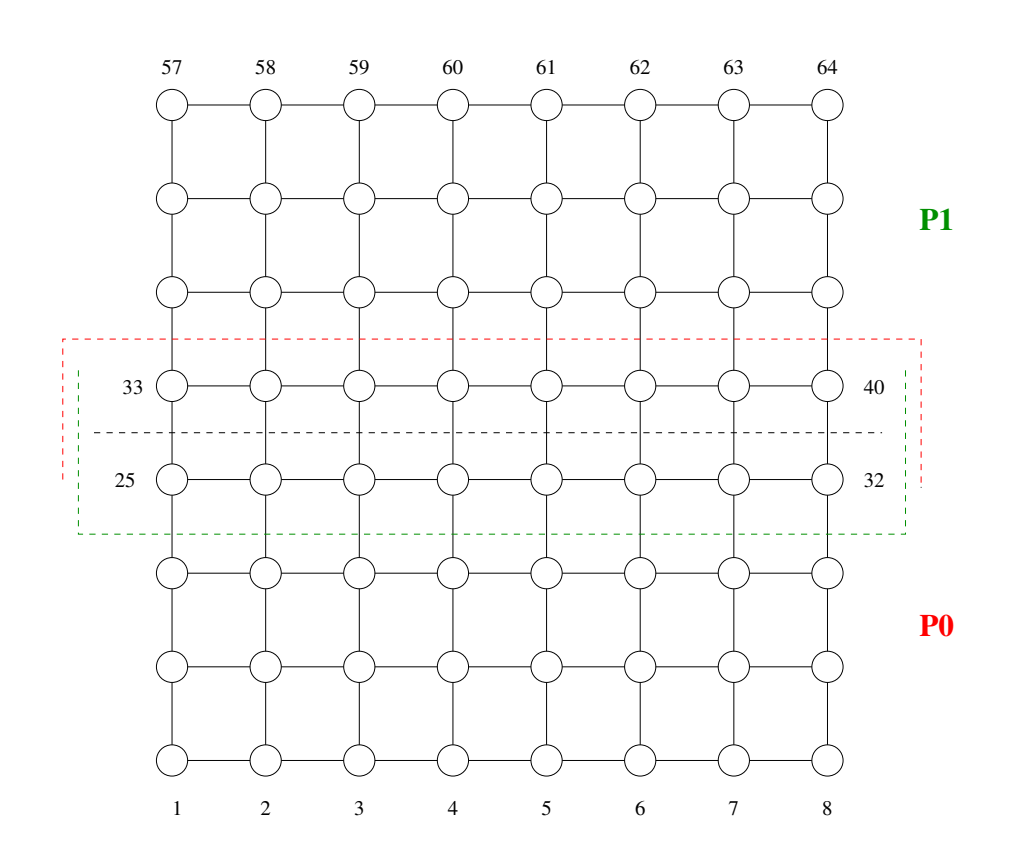

<span id="page-70-0"></span>Figure 4: Sample discretization mesh.

## **5.3 psb gather — Gather Global Dense Matrix**

These subroutines collect the portions of global dense matrix distributed over all process into one single array stored on one process.

$$
glob.x \leftarrow collect(loc.x_i)
$$

where:

*glob*<sub>*x*</sub> is the global submatrix *glob*<sub>*x*1:*m*,1:*n*</sub>

*loc x<sup>i</sup>* is the local portion of global dense matrix on process *i*.

*collect* is the collect function.

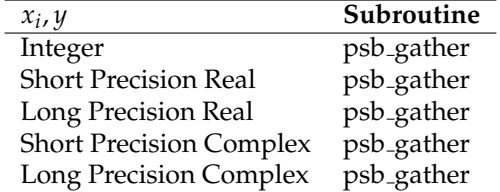

#### Table 19: Data types

<span id="page-71-0"></span>call psb\_gather(glob\_x, loc\_x, desc\_a, info, root) call psb\_gather(glob\_x, loc\_x, desc

**Type:** Synchronous.

#### **On Entry**

**loc x** the local portion of global dense matrix *glob x*. Scope: **local** Type: **required** Intent: **in**. Specified as: a rank one or two array or an object of type psb\_T\_[vect](#page-29-0)\_type indicated in Table [19.](#page-71-0)

desc<sub>-a</sub> contains data structures for communications. Scope: **local** Type: **required** Intent: **in**. Specified as: a structured data of type psb\_[desc](#page-14-0)\_type.

**root** The process that holds the global copy. If *root* = −1 all the processes will have a copy of the global vector. Scope: **global** Type: **optional** Intent: **in**. Specified as: an integer variable −1 ≤ *root* ≤ *np* − 1, default −1.

### **On Return**
**glob x** The array where the local parts must be gathered.

Scope: **global** Type: **required** Intent: **out**. Specified as: a rank one or two array with the ALLOCATABLE attribute.

**info** Error code.

Scope: **local** Type: **required** Intent: **out**. An integer value; 0 means no error has been detected.

# **5.4 psb scatter — Scatter Global Dense Matrix**

These subroutines scatters the portions of global dense matrix owned by a process to all the processes in the processes grid.

 $loc \ x_i \leftarrow scatter(glob \ x)$ 

where:

*glob\_x* is the global matrix *glob\_x*<sub>1:*m*,1:*n*</sub>

*loc x<sup>i</sup>* is the local portion of global dense matrix on process *i*.

*scatter* is the scatter function.

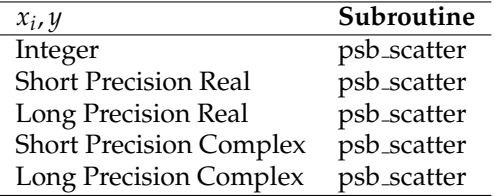

Table 20: Data types

<span id="page-73-0"></span>call psb\_scatter(glob\_x, loc\_x, desc\_a, info, root, mold)

**Type:** Synchronous.

#### **On Entry**

**glob x** The array that must be scattered into local pieces. Scope: **global** Type: **required** Intent: **in**. Specified as: a rank one or two array. desc<sub>-a</sub> contains data structures for communications. Scope: **local**

Type: **required** Intent: **in**. Specified as: a structured data of type psb\_[desc](#page-14-0)\_type.

**root** The process that holds the global copy. If *root* = −1 all the processes have a copy of the global vector. Scope: **global** Type: **optional** Intent: **in**. Specified as: an integer variable −1 ≤ *root* ≤ *np* − 1, default psb\_root\_, i.e. process 0.

**mold** The desired dynamic type for the internal vector storage.

Scope: **local**. Type: **optional**. Intent: **in**. Specified as: an object of a class derived from psb\_T\_base\_vect\_type; this is only allowed when loc\_x is of type psb\_T\_[vect](#page-29-0)\_type.

## **On Return**

**loc x** the local portion of global dense matrix *glob x*.

Scope: **local** Type: **required** Intent: **out**. Specified as: a rank one or two ALLOCATABLE array or an object of type psb T [vect](#page-29-0) type containing numbers of the type indicated in Table [20.](#page-73-0)

**info** Error code.

Scope: **local** Type: **required** Intent: **out**. An integer value; 0 means no error has been detected.

# **6 Data management routines**

#### **6.1 psb cdall — Allocates a communication descriptor**

```
call psb_cdall(icontxt, desc_a, info,mg=mg,parts=parts)
call psb_cdall(icontxt, desc_a, info,vg=vg,[mg=mg,flag=flag])
call psb_cdall(icontxt, desc_a, info,vl=vl,[nl=nl,globalcheck=.false.,lidx=lidx])
call psb_cdall(icontxt, desc_a, info,nl=nl)
call psb_cdall(icontxt, desc_a, info,mg=mg,repl=.true.)
```
This subroutine initializes the communication descriptor associated with an index space. One of the optional arguments parts, vg, vl, nl or repl must be specified, thereby choosing the specific initialization strategy.

#### **On Entry**

**Type:** Synchronous.

**icontxt** the communication context. Scope:**global**. Type:**required**. Intent: **in**. Specified as: an integer value.

**vg** Data allocation: each index  $i \in \{1 \dots mg\}$  is allocated to process  $v g(i)$ . Scope:**global**. Type:**optional**. Intent: **in**. Specified as: an integer array.

**flag** Specifies whether entries in *vg* are zero- or one-based. Scope:**global**. Type:**optional**. Intent: **in**. Specified as: an integer value 0, 1, default 0.

**mg** the (global) number of rows of the problem.

Scope:**global**. Type:**optional**. Intent: **in**. Specified as: an integer value. It is required if parts or repl is specified, it is optional if vg is specified.

**parts** the subroutine that defines the partitioning scheme. Scope:**global**. Type:**required**. Specified as: a subroutine.

**vl** Data allocation: the set of global indices *vl*(1 : *nl*) belonging to the calling process. Scope:**local**. Type:**optional**. Intent: **in**. Specified as: an integer array.

**nl** Data allocation: in a generalized block-row distribution the number of indices belonging to the current process. Scope:**local**. Type:**optional**. Intent: **in**. Specified as: an integer value. May be specified together with vl.

**repl** Data allocation: build a replicated index space (i.e. all processes own all indices). Scope:**global**. Type:**optional**. Intent: **in**. Specified as: the logical value .true.

**globalcheck** Data allocation: do global checks on the local index lists vl Scope:**global**. Type:**optional**. Intent: **in**. Specified as: a logical value, default: .false.

**lidx** Data allocation: the set of local indices *lidx*(1 : *nl*) to be assigned to the global indices *vl*. Scope:**local**. Type:**optional**. Intent: **in**. Specified as: an integer array.

#### **On Return**

**desc a** the communication descriptor. Scope:**local**. Type:**required**. Intent: **out**. Specified as: a structured data of type psb\_[desc](#page-14-0)\_type.

**info** Error code.

Scope: **local** Type: **required** Intent: **out**. An integer value; 0 means no error has been detected.

#### **Notes**

- 1. One of the optional arguments parts, vg, vl, nl or repl must be specified, thereby choosing the initialization strategy as follows:
	- **parts** In this case we have a subroutine specifying the mapping between global indices and process/local index pairs. If this optional argument is specified, then it is mandatory to specify the argument mg as well. The subroutine must conform to the following interface:

interface subroutine psb parts(glob index.mg.np.pv.nv)

```
integer, intent (in) :: glob_index,np,mg
    integer, intent (out) :: nv, pv(*)end subroutine psb_parts
end interface
```
The input arguments are:

**glob index** The global index to be mapped;

**np** The number of processes in the mapping;

**mg** The total number of global rows in the mapping;

The output arguments are:

**nv** The number of entries in pv;

- **pv** A vector containing the indices of the processes to which the global index should be assigend; each entry must satisfy  $0 \leq$  $pv(i) < np$ ; if  $nv > 1$  we have an index assigned to multiple processes, i.e. we have an overlap among the subdomains.
- **vg** In this case the association between an index and a process is specified via an integer vector vg(1:mg); each index  $i \in \{1...mg\}$  is assigned to process  $v g(i)$ . The vector vg must be identical on all calling processes; its entries may have the ranges  $(0 \dots np - 1)$  or  $(1 \dots np)$  according to the value of flag. The size  $mg$  may be specified via the optional argument mg; the default is to use the entire vector vg, thus having mg=size(vg).
- **vl** In this case we are specifying the list of indices  $v1(1:n1)$  assigned to the current process; thus, the global problem size *mg* is given by the range of the aggregate of the individual vectors v1 specified in the calling processes. The size may be specified via the optional argument nl; the default is to use the entire vector vl, thus having nl=size(vl). If globalcheck=.true. the subroutine will check how many times each entry in the global index space  $(1 \dots mg)$  is specified in the input lists v1, thus allowing for the presence of overlap in the input, and checking for "orphan" indices. If globalcheck=.false., the subroutine will not check for overlap, and may be significantly faster, but the user is implicitly guaranteeing that there are neither orphan nor overlap indices.
- lidx The optional argument lidx is available for those cases in which the user has already established a global-to-local mapping; if it is specified, each index in  $v1(i)$  will be mapped to the corresponding local index lidx(i). When specifying the argument lidx the user would also likely employ lidx in calls to psb\_cdins and local in calls to psb\_spins and psb\_geins; see also sec. [2.3.1.](#page-13-0)
- **nl** If this argument is specified alone (i.e. without v1) the result is a generalized row-block distribution in which each process *I* gets assigned a consecutive chunk of  $N_I = nl$  global indices.
- **repl** This arguments specifies to replicate all indices on all processes. This is a special purpose data allocation that is useful in the construction of some multilevel preconditioners.
- 2. On exit from this routine the descriptor is in the build state.
- 3. Calling the routine with vg or parts implies that every process will scan the entire index space to figure out the local indices.
- 4. Overlapped indices are possible with both parts and v1 invocations.
- 5. When the subroutine is invoked with v1 in conjunction with globalcheck=.true., it will perform a scan of the index space to search for overlap or orphan indices.
- 6. When the subroutine is invoked with v1 in conjunction with globalcheck=.false., no index space scan will take place. Thus it is the responsibility of the user to make sure that the indices specified in v1 have neither orphans nor overlaps; if this assumption fails, results will be unpredictable.
- 7. Orphan and overlap indices are impossible by construction when the subroutine is invoked with n1 (alone), or vg.

#### **6.2 psb cdins — Communication descriptor insert routine**

```
call psb_cdins(nz, ia, ja, desc_a, info [,ila,jla])
call psb_cdins(nz,ja,desc,info[,jla,mask,lidx])
```
This subroutine examines the edges of the graph associated with the discretization mesh (and isomorphic to the sparsity pattern of a linear system coefficient matrix), storing them as necessary into the communication descriptor. In the first form the edges are specified as pairs of indices  $ia(i)$ ,  $ja(i)$ ; the starting index *ia*(*i*) should belong to the current process. In the second form only the remote indices  $ja(i)$  are specified.

**Type:** Asynchronous.

#### **On Entry**

**nz** the number of points being inserted. Scope: **local**. Type: **required**. Intent: **in**. Specified as: an integer value. **ia** the indices of the starting vertex of the edges being inserted. Scope: **local**. Type: **required**. Intent: **in**. Specified as: an integer array of length *nz*. **ja** the indices of the end vertex of the edges being inserted. Scope: **local**. Type: **required**. Intent: **in**. Specified as: an integer array of length *nz*. **mask** Mask entries in ja, they are inserted only when the corresponding mask entries are .true. Scope: **local**. Type: **optional**. Intent: **in**. Specified as: a logical array of length  $nz$ , default .true.. **lidx** User defined local indices for ja. Scope: **local**. Type: **optional**. Intent: **in**. Specified as: an integer array of length *nz*. **On Return desc a** the updated communication descriptor. Scope:**local**. Type:**required**. Intent: **inout**. Specified as: a structured data of type psb\_[desc](#page-14-0)\_type.

**info** Error code. Scope: **local** Type: **required** Intent: **out**. An integer value; 0 means no error has been detected.

**ila** the local indices of the starting vertex of the edges being inserted. Scope: **local**. Type: **optional**. Intent: **out**. Specified as: an integer array of length *nz*.

**jla** the local indices of the end vertex of the edges being inserted.

Scope: **local**. Type: **optional**. Intent: **out**. Specified as: an integer array of length *nz*.

- 1. This routine may only be called if the descriptor is in the build state;
- 2. This routine automatically ignores edges that do not insist on the current process, i.e. edges for which neither the starting nor the end vertex belong to the current process.
- 3. The second form of this routine will be useful when dealing with userspecified index mappings; see also [2.3.1.](#page-13-0)

## **6.3 psb cdasb — Communication descriptor assembly routine**

call psb\_cdasb(desc\_a, info [, mold])

**Type:** Synchronous.

#### **On Entry**

desc<sub>-a</sub> the communication descriptor. Scope:**local**. Type:**required**. Intent: **inout**. Specified as: a structured data of type psb\_[desc](#page-14-0)\_type.

**mold** The desired dynamic type for the internal index storage. Scope: **local**. Type: **optional**. Intent: **in**. Specified as: a object of type derived from (integer) psb\_T\_base\_vect\_type.

#### **On Return**

**desc a** the communication descriptor. Scope:**local**. Type:**required**. Intent: **inout**. Specified as: a structured data of type psb\_[desc](#page-14-0)\_type.

**info** Error code. Scope: **local** Type: **required** Intent: **out**. An integer value; 0 means no error has been detected.

#### **Notes**

1. On exit from this routine the descriptor is in the assembled state.

This call will set up all the necessary information for the halo data exchanges. In doing so, the library will need to identify the set of processes owning the halo indices through the use of the desc%fnd\_owner() method; the owning processes are the topological neighbours of the calling process. If the user has some background information on the processes that are neighbours of the current one, it is possible to specify explicitly the list of adjacent processes with a call to desc%set\_p\_adjcncy(list); this will speed up the subsequent call to psb\_cdasb.

# **6.4 psb cdcpy — Copies a communication descriptor**

call psb\_cdcpy(desc\_in, desc\_out, info)

**Type:** Asynchronous.

# **On Entry**

**desc in** the communication descriptor. Scope:**local**. Type:**required**. Intent: **in**. Specified as: a structured data of type psb\_[desc](#page-14-0)\_type.

#### **On Return**

**desc out** the communication descriptor copy. Scope:**local**. Type:**required**. Intent: **out**. Specified as: a structured data of type psb\_[desc](#page-14-0)\_type.

## **info** Error code.

Scope: **local** Type: **required** Intent: **out**. An integer value; 0 means no error has been detected.

# **6.5 psb cdfree — Frees a communication descriptor**

call psb\_cdfree(desc\_a, info)

**Type:** Synchronous.

# **On Entry**

desc<sub>-a</sub> the communication descriptor to be freed. Scope:**local**. Type:**required**. Intent: **inout**. Specified as: a structured data of type psb\_[desc](#page-14-0)\_type.

# **On Return**

**info** Error code. Scope: **local** Type: **required** Intent: **out**. An integer value; 0 means no error has been detected.

# **6.6 psb cdbldext — Build an extended communication descriptor**

call psb\_cdbldext(a,desc\_a,nl,desc\_out, info, extype)

This subroutine builds an extended communication descriptor, based on the input descriptor desc\_a and on the stencil specified through the input sparse matrix a.

**Type:** Synchronous.

## **On Entry**

**a** A sparse matrix Scope:**local**. Type:**required**. Intent: **in**. Specified as: a structured data type.

desc<sub>-a</sub> the communication descriptor. Scope:**local**. Type:**required**. Intent: **in**. Specified as: a structured data of type psb\_[Tspmat](#page-21-0)\_type.

**nl** the number of additional layers desired. Scope:**global**. Type:**required**. Intent: **in**. Specified as: an integer value  $nl \geq 0$ .

**extype** the kind of estension required. Scope:**global**. Type:**optional** . Intent: **in**. Specified as: an integer value psb\_ovt\_xhal\_, psb\_ovt\_asov\_, default: psb\_ovt\_xhal\_

## **On Return**

**desc out** the extended communication descriptor. Scope:**local**. Type:**required**. Intent: **inout**. Specified as: a structured data of type psb\_[desc](#page-14-0)\_type.

**info** Error code. Scope: **local** Type: **required** Intent: **out**. An integer value; 0 means no error has been detected.

- 1. Specifying psb\_ovt\_xhal\_ for the extype argument the user will obtain a descriptor for a domain partition in which the additional layers are fetched as part of an (extended) halo; however the index-to-process mapping is identical to that of the base descriptor;
- 2. Specifying psb\_ovt\_asov\_ for the extype argument the user will obtain a descriptor with an overlapped decomposition: the additional layer is aggregated to the local subdomain (and thus is an overlap), and a new halo extending beyond the last additional layer is formed.

## **6.7 psb spall — Allocates a sparse matrix**

call psb\_spall(a, desc\_a, info [, nnz, dupl, bldmode])

### **Type:** Synchronous.

## **On Entry**

**desc a** the communication descriptor. Scope:**local**. Type:**required**. Intent: **in**. Specified as: a structured data of type psb\_[desc](#page-14-0)\_type.

**nnz** An estimate of the number of nonzeroes in the local part of the assembled

matrix. Scope: **global**. Type: **optional**. Intent: **in**. Specified as: an integer value.

**dupl** How to handle duplicate coefficients. Scope: **global**. Type: **optional**. Intent: **in**. Specified as: integer, possible values: psb\_dupl\_ovwrt\_, psb\_dupl\_add\_, psb\_dupl\_err\_.

**bldmode** Whether to keep track of matrix entries that do not belong to the current process. Scope: **global**. Type: **optional**. Intent: **in**. Specified as: an integer value psb\_matbld\_noremote\_, psb\_matbld\_remote\_. Default: psb\_matbld\_noremote\_.

#### **On Return**

**a** the matrix to be allocated. Scope:**local** Type:**required** Intent: **out**. Specified as: a structured data of type psb\_[Tspmat](#page-21-0)\_type.

**info** Error code.

Scope: **local** Type: **required** Intent: **out**. An integer value; 0 means no error has been detected.

## **Notes**

1. On exit from this routine the sparse matrix is in the build state.

- 2. The descriptor may be in either the build or assembled state.
- 3. Providing a good estimate for the number of nonzeroes *nnz* in the assembled matrix may substantially improve performance in the matrix build phase, as it will reduce or eliminate the need for (potentially multiple) data reallocations;
- 4. Using psb\_matbld\_remote\_ is likely to cause a runtime overhead at assembly time;

## **6.8 psb spins — Insert a set of coefficients into a sparse matrix**

call psb\_spins(nz, ia, ja, val, a, desc\_a, info [,local]) call psb\_spins(nr, irw, irp, ja, val, a, desc\_a, info [,local])

#### **Type:** Asynchronous.

#### **On Entry**

**nz** the number of coefficients to be inserted. Scope:**local**. Type:**required**. Intent: **in**. Specified as: an integer scalar. **nr** the number of rows to be inserted.

Scope:**local**. Type:**required**. Intent: **in**. Specified as: an integer scalar.

**irw** the first row to be inserted. Scope:**local**. Type:**required**. Intent: **in**. Specified as: an integer scalar.

**ia** the row indices of the coefficients to be inserted. Scope:**local**. Type:**required**. Intent: **in**. Specified as: an integer array of size *nz*.

**irp** the row pointers of the coefficients to be inserted. Scope:**local**. Type:**required**. Intent: **in**. Specified as: an integer array of size *nr* + 1.

**ja** the column indices of the coefficients to be inserted. Scope:**local**. Type:**required**. Intent: **in**. Specified as: an integer array of size *nz*.

**val** the coefficients to be inserted. Scope:**local**. Type:**required**. Intent: **in**. Specified as: an array of size *nz*. Must be of the same type and kind of the coefficients of the sparse matrix *a*.

**desc a** The communication descriptor. Scope: **local**. Type: **required**. Intent: **inout**. Specified as: a variable of type psb\_[desc](#page-14-0)\_type.

**local** Whether the entries in the indices vectors ia, ja are already in local numbering. Scope:**local**. Type:**optional**. Specified as: a logical value; default: .false..

#### **On Return**

**a** the matrix into which coefficients will be inserted. Scope:**local** Type:**required** Intent: **inout**. Specified as: a structured data of type psb\_[Tspmat](#page-21-0)\_type.

**desc a** The communication descriptor. Scope: **local**. Type: **required**. Intent: **inout**. Specified as: a variable of type psb\_[desc](#page-14-0)\_type.

**info** Error code. Scope: **local** Type: **required** Intent: **out**. An integer value; 0 means no error has been detected.

- 1. On entry to this routine the descriptor may be in either the build or assembled state.
- 2. On entry to this routine the sparse matrix may be in either the build or update state.
- 3. If the descriptor is in the build state, then the sparse matrix must also be in the build state; the action of the routine is to (implicitly) call psb\_cdins to add entries to the sparsity pattern; each sparse matrix entry implicitly defines a graph edge, that is passed to the descriptor routine for the appropriate processing;
- 4. The input data can be passed in either COO or CSR formats;
- 5. In COO format the coefficients to be inserted are represented by the ordered triples  $ia(i)$ ,  $ja(i)$ ,  $val(i)$ , for  $i = 1, \ldots, nz$ ; these triples are arbitrary;
- 6. In CSR format the coefficients to be inserted for each input row  $i = 1, nr$ are represented by the ordered triples  $(i + irw - 1)$ ,  $ja(j)$ ,  $val(j)$ , for  $j =$  $irp(i), \ldots, irp(i+1)-1$ ; these triples should belong to the current process, i.e.  $i + irw - 1$  should be one of the local indices, but are otherwise arbitrary;
- 7. There is no requirement that a given row must be passed in its entirety to a single call to this routine: the buildup of a row may be split into as many calls as desired (even in the CSR format);
- 8. Coefficients from different rows may also be mixed up freely in a single call, according to the application needs;
- 9. Coefficients from matrix rows not owned by the calling process are treated according to the value of bldmode specified at allocation time; if bldmode was chosen as psb\_matbld\_remote\_ the library will keep track of them, otherwise they are silently ignored;
- 10. If the descriptor is in the assembled state, then any entries in the sparse matrix that would generate additional communication requirements are ignored;
- 11. If the matrix is in the update state, any entries in positions that were not present in the original matrix are ignored.

# **6.9 psb spasb — Sparse matrix assembly routine**

call psb\_spasb(a, desc\_a, info [, afmt, upd, mold])

**Type:** Synchronous.

### **On Entry**

**desc a** the communication descriptor. Scope:**local**. Type:**required**. Intent: **in/out**. Specified as: a structured data of type psb\_[desc](#page-14-0)\_type.

**afmt** the storage format for the sparse matrix. Scope: **local**. Type: **optional**. Intent: **in**. Specified as: an array of characters. Defalt: 'CSR'.

**upd** Provide for updates to the matrix coefficients. Scope: **global**. Type: **optional**. Intent: **in**. Specified as: integer, possible values: psb\_upd\_srch\_, psb\_upd\_perm\_

**mold** The desired dynamic type for the internal matrix storage. Scope: **local**. Type: **optional**. Intent: **in**. Specified as: an object of a class derived from psb\_T\_base\_sparse\_mat.

#### **On Return**

**a** the matrix to be assembled. Scope:**local** Type:**required** Intent: **inout**. Specified as: a structured data of type psb\_[Tspmat](#page-21-0)\_type.

desc<sub>-a</sub> the communication descriptor. Scope:**local**. Type:**required**. Intent: **in/out**. Specified as: a structured data of type psb\_[desc](#page-14-0)\_type. If the matrix was allocated with bldmode=psb\_matbld\_remote\_, then the descriptor will be reassembled.

**info** Error code. Scope: **local** Type: **required** Intent: **out**. An integer value; 0 means no error has been detected.

- 1. On entry to this routine the descriptor must be in the assembled state, i.e. psb\_cdasb must already have been called.
- 2. The sparse matrix may be in either the build or update state;
- 3. Duplicate entries are detected and handled in both build and update state, with the exception of the error action that is only taken in the build state, i.e. on the first assembly;
- 4. If the update choice is psb\_upd\_perm\_, then subsequent calls to psb\_spins to update the matrix must be arranged in such a way as to produce exactly the same sequence of coefficient values as encountered at the first assembly;
- 5. The output storage format need not be the same on all processes;
- 6. On exit from this routine the matrix is in the assembled state, and thus is suitable for the computational routines;
- 7. If the bldmode=psb\_matbld\_remote\_ value was specified at allocation time, contributions defined on the current process but belonging to a remote process will be handled accordingly. This is most likely to occur in finite element applications, with dupl=psb\_dupl\_add\_; it is necessary to check for possible updates needed in the descriptor, hence there will be a runtime overhead.

# **6.10 psb spfree — Frees a sparse matrix**

call psb\_spfree(a, desc\_a, info)

**Type:** Synchronous.

# **On Entry**

**a** the matrix to be freed. Scope:**local** Type:**required** Intent: **inout**. Specified as: a structured data of type psb\_[Tspmat](#page-21-0)\_type.

**desc a** the communication descriptor. Scope:**local**. Type:**required**. Intent: **in**. Specified as: a structured data of type psb\_[desc](#page-14-0)\_type.

## **On Return**

**info** Error code. Scope: **local** Type: **required** Intent: **out**. An integer value; 0 means no error has been detected.

# **6.11 psb sprn — Reinit sparse matrix structure for psblas routines.**

call psb\_sprn(a, decsc\_a, info, clear)

**Type:** Synchronous.

## **On Entry**

**a** the matrix to be reinitialized. Scope:**local** Type:**required** Intent: **inout**. Specified as: a structured data of type psb\_[Tspmat](#page-21-0)\_type.

**desc a** the communication descriptor. Scope:**local**. Type:**required**. Intent: **in**.

Specified as: a structured data of type psb\_[desc](#page-14-0)\_type.

**clear** Choose whether to zero out matrix coefficients Scope:**local**. Type:**optional**. Intent: **in**. Default: true.

## **On Return**

**info** Error code. Scope: **local** Type: **required** Intent: **out**. An integer value; 0 means no error has been detected.

# **Notes**

1. On exit from this routine the sparse matrix is in the update state.

# **6.12 psb geall — Allocates a dense matrix**

call psb\_geall(x, desc\_a, info[, dupl, bldmode, n, lb])

**Type:** Synchronous.

## **On Entry**

**desc a** The communication descriptor. Scope: **local** Type: **required** Intent: **in**. Specified as: a variable of type psb\_[desc](#page-14-0)\_type.

**n** The number of columns of the dense matrix to be allocated.

Scope: **local** Type: **optional** Intent: **in**. Specified as: Integer scalar, default 1. It is not a valid argument if *x* is a rank-1 array.

**lb** The lower bound for the column index range of the dense matrix to be allocated. Scope: **local** Type: **optional** Intent: **in**.

Specified as: Integer scalar, default 1. It is not a valid argument if *x* is a rank-1 array.

**dupl** How to handle duplicate coefficients. Scope: **global**. Type: **optional**. Intent: **in**. Specified as: integer, possible values: psb\_dupl\_ovwrt\_, psb\_dupl\_add\_; psb\_dupl\_err\_ has no effect.

**bldmode** Whether to keep track of matrix entries that do not belong to the current process. Scope: **global**. Type: **optional**. Intent: **in**. Specified as: an integer value psb\_matbld\_noremote\_, psb\_matbld\_remote\_. Default: psb\_matbld\_noremote\_.

#### **On Return**

**x** The dense matrix to be allocated. Scope: **local** Type: **required** Intent: **out**. Specified as: a rank one or two array with the ALLOCATABLE attribute or an object of type psb\_T\_[vect](#page-29-0)\_type, of type real, complex or integer.

**info** Error code.

Scope: **local** Type: **required** Intent: **out**. An integer value; 0 means no error has been detected.

# **Notes**

1. Using psb\_matbld\_remote\_ is likely to cause a runtime overhead at assembly time;

# **6.13 psb geins — Dense matrix insertion routine**

call psb\_geins(m, irw, val, x, desc\_a, info [,local])

#### **Type:** Asynchronous.

## **On Entry**

**m** Number of rows in *val* to be inserted. Scope:**local**. Type:**required**. Intent: **in**. Specified as: an integer value.

**irw** Indices of the rows to be inserted. Specifically, row *i* of *val* will be inserted into the local row corresponding to the global row index  $irw(i)$ . Scope:**local**. Type:**required**. Intent: **in**. Specified as: an integer array.

**val** the dense submatrix to be inserted. Scope:**local**. Type:**required**. Intent: **in**. Specified as: a rank 1 or 2 array. Specified as: an integer value.

**desc a** the communication descriptor. Scope:**local**. Type:**required**. Intent: **in**. Specified as: a structured data of type psb\_[desc](#page-14-0)\_type.

**local** Whether the entries in the index vector irw, are already in local numbering. Scope:**local**. Type:**optional**. Specified as: a logical value; default: .false..

#### **On Return**

**x** the output dense matrix. Scope: **local** Type: **required** Intent: **inout**. Specified as: a rank one or two array or an object of type psb\_T\_[vect](#page-29-0)\_type, of type real, complex or integer.

**info** Error code. Scope: **local** Type: **required** Intent: **out**. An integer value; 0 means no error has been detected.

- 1. Dense vectors/matrices do not have an associated state;
- 2. Duplicate entries are either overwritten or added, there is no provision for raising an error condition.

# **6.14 psb geasb — Assembly a dense matrix**

call psb\_geasb(x, desc\_a, info, mold)

**Type:** Synchronous.

#### **On Entry**

**desc a** The communication descriptor. Scope: **local** Type: **required** Intent: **in**. Specified as: a variable of type psb\_[desc](#page-14-0)\_type.

**mold** The desired dynamic type for the internal vector storage. Scope: **local**. Type: **optional**. Intent: **in**. Specified as: an object of a class derived from psb\_T\_base\_vect\_type; this is only allowed when  $x$  is of type  $psb_Tvect_type$  $psb_Tvect_type$  $psb_Tvect_type$ .

#### **On Return**

**x** The dense matrix to be assembled.

Scope: **local** Type: **required** Intent: **inout**. Specified as: a rank one or two array with the ALLOCATABLE or an object of [type](#page-29-0) psb T vect type, of type real, complex or integer.

# **info** Error code.

Scope: **local** Type: **required** Intent: **out**. An integer value; 0 means no error has been detected.

- 1. On entry to this routine the descriptor must be in the assembled state, i.e. psb\_cdasb must already have been called.
- 2. If the bldmode=psb\_matbld\_remote\_ value was specified at allocation time, contributions defined on the current process but belonging to a remote process will be handled accordingly. This is most likely to occur in finite element applications, with dupl=psb\_dupl\_add\_.

# **6.15 psb gefree — Frees a dense matrix**

call psb\_gefree(x, desc\_a, info)

**Type:** Synchronous.

# **On Entry**

**x** The dense matrix to be freed. Scope: **local** Type: **required** Intent: **inout**. Specified as: a rank one or two array with the ALLOCATABLE or an object of type psb\_T\_[vect](#page-29-0)\_type, of type real, complex or integer.

**desc a** The communication descriptor. Scope: **local** Type: **required** Intent: **in**. Specified as: a variable of type psb\_[desc](#page-14-0)\_type.

# **On Return**

**info** Error code. Scope: **local** Type: **required** Intent: **out**. An integer value; 0 means no error has been detected.

# **6.16 psb gelp — Applies a left permutation to a dense matrix**

call psb\_gelp(trans, iperm, x, info)

**Type:** Asynchronous.

## **On Entry**

**trans** A character that specifies whether to permute *A* or *A T* . Scope: **local** Type: **required** Intent: **in**. Specified as: a single character with value 'N' for *A* or 'T' for *A T* .

**iperm** An integer array containing permutation information. Scope: **local** Type: **required** Intent: **in**. Specified as: an integer one-dimensional array.

**x** The dense matrix to be permuted. Scope: **local** Type: **required** Intent: **inout**. Specified as: a one or two dimensional array.

## **On Return**

**info** Error code. Scope: **local** Type: **required** Intent: **out**. An integer value; 0 means no error has been detected.

## **6.17 psb glob to loc — Global to local indices convertion**

call psb\_glob\_to\_loc(x, y, desc\_a, info, iact,owned) call psb\_glob\_to\_loc(x, desc\_a, info, iact,owned)

#### **Type:** Asynchronous.

#### **On Entry**

**x** An integer vector of indices to be converted. Scope: **local** Type: **required** Intent: **in, inout**. Specified as: a rank one integer array.

desc<sub>a</sub> the communication descriptor.

Scope:**local**. Type:**required**. Intent: **in**. Specified as: a structured data of type psb\_[desc](#page-14-0)\_type.

**iact** specifies action to be taken in case of range errors. Scope: **global** Type: **optional** Intent: **in**. Specified as: a character variable Ignore, Warning or Abort, default Ignore.

**owned** Specfies valid range of input Scope: **global**

Type: **optional** Intent: **in**. If true, then only indices strictly owned by the current process are considered valid, if false then halo indices are also accepted. Default: false.

#### **On Return**

**x** If *y* is not present, then *x* is overwritten with the translated integer indices. Scope: **global** Type: **required** Intent: **inout**. Specified as: a rank one integer array.

**y** If *y* is present, then *y* is overwritten with the translated integer indices, and *x* is left unchanged. Scope: **global** Type: **optional** Intent: **out**. Specified as: a rank one integer array.

**info** Error code. Scope: **local** Type: **required** Intent: **out**. An integer value; 0 means no error has been detected.

- 1. If an input index is out of range, then the corresponding output index is set to a negative number;
- 2. The default Ignore means that the negative output is the only action taken on an out-of-range input.

## **6.18 psb loc to glob — Local to global indices conversion**

call psb\_loc\_to\_glob(x, y, desc\_a, info, iact) call psb\_loc\_to\_glob(x, desc\_a, info, iact)

#### **Type:** Asynchronous.

## **On Entry**

**x** An integer vector of indices to be converted. Scope: **local** Type: **required** Intent: **in, inout**. Specified as: a rank one integer array.

desc<sub>a</sub> the communication descriptor. Scope:**local**. Type:**required**. Intent: **in**. Specified as: a structured data of type psb\_[desc](#page-14-0)\_type.

**iact** specifies action to be taken in case of range errors. Scope: **global** Type: **optional** Intent: **in**. Specified as: a character variable Ignore, Warning or Abort, default Ignore.

#### **On Return**

**x** If *y* is not present, then *x* is overwritten with the translated integer indices. Scope: **global** Type: **required** Intent: **inout**. Specified as: a rank one integer array.

**y** If *y* is not present, then *y* is overwritten with the translated integer indices, and *x* is left unchanged. Scope: **global** Type: **optional** Intent: **out**. Specified as: a rank one integer array.

**info** Error code.

Scope: **local** Type: **required** Intent: **out**. An integer value; 0 means no error has been detected.

## **6.19 psb is owned —**

call psb\_is\_owned(x, desc\_a)

**Type:** Asynchronous.

## **On Entry**

**x** Integer index. Scope: **local** Type: **required** Intent: **in**. Specified as: a scalar integer.

**desc a** the communication descriptor. Scope:**local**. Type:**required**. Intent: **in**. Specified as: a structured data of type psb\_[desc](#page-14-0)\_type.

## **On Return**

**Function value** A logical mask which is true if *x* is owned by the current process Scope: **local** Type: **required** Intent: **out**.

## **Notes**

1. This routine returns a .true. value for an index that is strictly owned by the current process, excluding the halo indices

# **6.20 psb owned index —**

call  $psb_$ owned\_index(y, x, desc\_a, info)

#### **Type:** Asynchronous.

#### **On Entry**

**x** Integer indices. Scope: **local** Type: **required** Intent: **in, inout**. Specified as: a scalar or a rank one integer array.

**desc a** the communication descriptor. Scope:**local**. Type:**required**. Intent: **in**. Specified as: a structured data of type psb\_[desc](#page-14-0)\_type.

**iact** specifies action to be taken in case of range errors. Scope: **global** Type: **optional** Intent: **in**. Specified as: a character variable Ignore, Warning or Abort, default Ignore.

#### **On Return**

**y** A logical mask which is true for all corresponding entries of *x* that are owned by the current process Scope: **local** Type: **required** Intent: **out**.

Specified as: a scalar or rank one logical array.

**info** Error code.

Scope: **local** Type: **required** Intent: **out**. An integer value; 0 means no error has been detected.

## **Notes**

1. This routine returns a .true. value for those indices that are strictly owned by the current process, excluding the halo indices

## **6.21 psb is local —**

call psb\_is\_local(x, desc\_a)

**Type:** Asynchronous.

## **On Entry**

**x** Integer index. Scope: **local** Type: **required** Intent: **in**. Specified as: a scalar integer.

**desc a** the communication descriptor. Scope:**local**. Type:**required**. Intent: **in**. Specified as: a structured data of type psb\_[desc](#page-14-0)\_type.

## **On Return**

**Function value** A logical mask which is true if *x* is local to the current process Scope: **local** Type: **required** Intent: **out**.

## **Notes**

1. This routine returns a .true. value for an index that is local to the current process, including the halo indices
# **6.22 psb local index —**

call  $psb\_local\_index(y, x, desc_a, info)$ 

### **Type:** Asynchronous.

### **On Entry**

**x** Integer indices. Scope: **local** Type: **required** Intent: **in, inout**. Specified as: a scalar or a rank one integer array.

**desc a** the communication descriptor. Scope:**local**. Type:**required**. Intent: **in**. Specified as: a structured data of type psb\_[desc](#page-14-0)\_type.

**iact** specifies action to be taken in case of range errors. Scope: **global** Type: **optional** Intent: **in**. Specified as: a character variable Ignore, Warning or Abort, default Ignore.

#### **On Return**

**y** A logical mask which is true for all corresponding entries of *x* that are local to the current process Scope: **local** Type: **required** Intent: **out**.

Specified as: a scalar or rank one logical array.

**info** Error code.

Scope: **local** Type: **required** Intent: **out**. An integer value; 0 means no error has been detected.

# **Notes**

1. This routine returns a .true. value for those indices that are local to the current process, including the halo indices.

# **6.23 psb get boundary — Extract list of boundary elements**

call psb\_get\_boundary(bndel, desc, info)

**Type:** Asynchronous.

# **On Entry**

**desc** the communication descriptor. Scope:**local**. Type:**required**. Intent: **in**. Specified as: a structured data of type psb\_[desc](#page-14-0)\_type.

### **On Return**

**bndel** The list of boundary elements on the calling process, in local numbering. Scope: **local** Type: **required** Intent: **out**.

Specified as: a rank one array with the ALLOCATABLE attribute, of type integer.

**info** Error code.

Scope: **local** Type: **required** Intent: **out**. An integer value; 0 means no error has been detected.

- 1. If there are no boundary elements (i.e., if the local part of the connectivity graph is self-contained) the output vector is set to the "not allocated" state.
- 2. Otherwise the size of bndel will be exactly equal to the number of boundary elements.

# **6.24 psb get overlap — Extract list of overlap elements**

call psb\_get\_overlap(ovrel, desc, info)

**Type:** Asynchronous.

# **On Entry**

**desc** the communication descriptor. Scope:**local**. Type:**required**. Intent: **in**. Specified as: a structured data of type psb\_[desc](#page-14-0)\_type.

# **On Return**

**ovrel** The list of overlap elements on the calling process, in local numbering.

Scope: **local** Type: **required** Intent: **out**. Specified as: a rank one array with the ALLOCATABLE attribute, of type integer.

**info** Error code.

Scope: **local** Type: **required** Intent: **out**. An integer value; 0 means no error has been detected.

- 1. If there are no overlap elements the output vector is set to the "not allocated" state.
- 2. Otherwise the size of ovrel will be exactly equal to the number of overlap elements.

# **6.25 psb sp getrow — Extract row(s) from a sparse matrix**

call psb\_sp\_getrow(row, a, nz, ia, ja, val, info, & & append, nzin, lrw)

**Type:** Asynchronous.

### **On Entry**

**row** The (first) row to be extracted. Scope:**local** Type:**required** Intent: **in**. Specified as: an integer  $> 0$ .

**a** the matrix from which to get rows. Scope:**local** Type:**required** Intent: **in**. Specified as: a structured data of type psb\_[Tspmat](#page-21-0)\_type.

**append** Whether to append or overwrite existing output.

Scope:**local** Type:**optional** Intent: **in**. Specified as: a logical value default: false (overwrite).

**nzin** Input size to be appended to. Scope:**local** Type:**optional** Intent: **in**. Specified as: an integer  $> 0$ . When append is true, specifies how many entries in the output vectors are already filled.

**lrw** The last row to be extracted. Scope:**local** Type:**optional** Intent: **in**. Specified as: an integer > 0, default: *row*.

# **On Return**

**nz** the number of elements returned by this call. Scope:**local**. Type:**required**. Intent: **out**. Returned as: an integer scalar.

**ia** the row indices. Scope:**local**. Type:**required**. Intent: **inout**. Specified as: an integer array with the ALLOCATABLE attribute. **ja** the column indices of the elements to be inserted.

Scope:**local**. Type:**required**. Intent: **inout**. Specified as: an integer array with the ALLOCATABLE attribute.

**val** the elements to be inserted. Scope:**local**. Type:**required**. Intent: **inout**. Specified as: a real array with the ALLOCATABLE attribute.

**info** Error code.

Scope: **local** Type: **required** Intent: **out**. An integer value; 0 means no error has been detected.

- 1. The output *nz* is always the size of the output generated by the current call; thus, if append=.true., the total output size will be  $n\overline{z}$ *in* +  $nz$ , with the newly extracted coefficients stored in entries nzin+1:nzin+nz of the array arguments;
- 2. When append=.true. the output arrays are reallocated as necessary;
- 3. The row and column indices are returned in the local numbering scheme; if the global numbering is desired, the user may employ the psb\_loc\_to\_glob routine on the output.

# **6.26 psb sizeof — Memory occupation**

This function computes the memory occupation of a PSBLAS object.

 $isz = psb_sizeof(a)$ isz = psb\_sizeof(desc\_a) isz = psb\_sizeof(prec)

**Type:** Asynchronous.

### **On Entry**

**a** A sparse matrix *A*. Scope: **local** Type: **required** Intent: **in**. Specified as: a structured data of type psb\_[Tspmat](#page-21-0)\_type.

desc<sub>-a</sub> Communication descriptor. Scope: **local** Type: **required** Intent: **in**. Specified as: a structured data of type psb\_[desc](#page-14-0)\_type.

**prec** Scope: **local** Type: **required** Intent: **in**. Specified as: a [prec](#page-32-0)onditioner data structure psb\_prec\_type.

# **On Return**

**Function value** The memory occupation of the object specified in the calling sequence, in bytes. Scope: **local** Returned as: an integer(psb\_long\_int\_k\_) number.

### **6.27 Sorting utilities —**

# **psb msort — Sorting by the Merge-sort algorithm psb qsort — Sorting by the Quicksort algorithm psb hsort — Sorting by the Heapsort algorithm**

call psb\_msort(x,ix,dir,flag) call psb\_qsort(x,ix,dir,flag) call psb\_hsort(x,ix,dir,flag)

These serial routines sort a sequence *X* into ascending or descending order. The argument meaning is identical for the three calls; the only difference is the algorithm used to accomplish the task (see Usage Notes below).

**Type:** Asynchronous.

### **On Entry**

- **x** The sequence to be sorted. Type:**required**. Specified as: an integer, real or complex array of rank 1.
- **ix** A vector of indices.

Type:**optional**. Specified as: an integer array of (at least) the same size as *X*.

**dir** The desired ordering. Type:**optional**. Specified as: an integer value:

> **Integer and real data:** psb\_sort\_up\_, psb\_sort\_down\_, psb\_asort\_up\_, psb\_asort\_down\_; default psb\_sort\_up\_.

**Complex data:** psb\_lsort\_up\_, psb\_lsort\_down\_, psb\_asort\_up\_, psb\_asort\_down\_; default psb\_lsort\_up\_.

**flag** Whether to keep the original values in *IX*. Type:**optional**. Specified as: an integer value psb\_sort\_ovw\_idx\_ or psb\_sort\_keep\_idx\_; default psb\_sort\_ovw\_idx\_.

### **On Return**

- **x** The sequence of values, in the chosen ordering. Type:**required**. Specified as: an integer, real or complex array of rank 1.
- **ix** A vector of indices.

Type: **Optional** An integer array of rank 1, whose entries are moved to the same position as the corresponding entries in *x*.

- 1. For integer or real data the sorting can be performed in the up/down direction, on the natural or absolute values;
- 2. For complex data the sorting can be done in a lexicographic order (i.e.: sort on the real part with ties broken according to the imaginary part) or on the absolute values;
- 3. The routines return the items in the chosen ordering; the output difference is the handling of ties (i.e. items with an equal value) in the original input. With the merge-sort algorithm ties are preserved in the same relative order as they had in the original sequence, while this is not guaranteed for quicksort or heapsort;
- 4. If  $flag = psb.sort_ovw_idx_$  then the entries in  $ix(1:n)$  where *n* is the size of *x* are initialized to  $ix(i) \leftarrow i$ ; thus, upon return from the subroutine, for each index *i* we have in  $ix(i)$  the position that the item  $x(i)$  occupied in the original data sequence;
- 5. If  $flag = psb.sort keep_idx$ , the routine will assume that the entries in  $ix(:)$  have already been initialized by the user;
- 6. The three sorting algorithms have a similar  $O(n \log n)$  expected running time; in the average case quicksort will be the fastest and merge-sort the slowest. However note that:
	- (a) The worst case running time for quicksort is  $O(n^2)$ ; the algorithm implemented here follows the well-known median-of-three heuristics, but the worst case may still apply;
	- (b) The worst case running time for merge-sort and heap-sort is *O*(*n* log *n*) as the average case;
	- (c) The merge-sort algorithm is implemented to take advantage of subsequences that may be already in the desired ordering prior to the subroutine call; this situation is relatively common when dealing with groups of indices of sparse matrix entries, thus merge-sort is the preferred choice when a sorting is needed by other routines in the library.

# **7 Parallel environment routines**

# **7.1 psb init — Initializes PSBLAS parallel environment**

call psb\_init(ctxt, np, basectxt, ids)

This subroutine initializes the PSBLAS parallel environment, defining a virtual parallel machine.

**Type:** Synchronous.

### **On Entry**

**np** Number of processes in the PSBLAS virtual parallel machine. Scope: **global**. Type: **optional**. Intent: **in**. Specified as: an integer value. Default: use all available processes.

**basectxt** the initial communication context. The new context will be defined from the processes participating in the initial one. Scope: **global**.

Type: **optional**. Intent: **in**. Specified as: an integer value. Default: use MPI COMM WORLD.

ids Identities of the processes to use for the new context; the argument is ignored when np is not specified. This allows the processes in the new environment to be in an order different from the original one. Scope: **global**. Type: **optional**. Intent: **in**. Specified as: an integer array. Default: use the indices  $(0 \dots np - 1)$ .

# **On Return**

**ctxt** the communication context identifying the virtual parallel machine, type psb\_ctxt\_type. Note that this is always a duplicate of basectxt, so that library communications are completely separated from other communication operations. Scope: **global**. Type: **required**. Intent: **out**. Specified as: an integer variable.

- 1. A call to this routine must precede any other PSBLAS call.
- 2. It is an error to specify a value for *np* greater than the number of processes available in the underlying base parallel environment.

# **7.2 psb info — Return information about PSBLAS parallel environment**

```
call psb_info(ctxt, iam, np)
```
This subroutine returns information about the PSBLAS parallel environment, defining a virtual parallel machine.

**Type:** Asynchronous.

### **On Entry**

**ctxt** the communication context identifying the virtual parallel machine. Scope: **global**. Type: **required**.

Intent: **in**. Specified as: an integer variable.

### **On Return**

**iam** Identifier of current process in the PSBLAS virtual parallel machine. Scope: **local**. Type: **required**. Intent: **out**. Specified as: an integer value.  $-1 \leq i$ *am*  $\leq np - 1$ 

**np** Number of processes in the PSBLAS virtual parallel machine.

Scope: **global**. Type: **required**. Intent: **out**. Specified as: an integer variable.

- 1. For processes in the virtual parallel machine the identifier will satisfy  $0 \leq i$ am  $\leq np-1$ ;
- 2. If the user has requested on psb\_init a number of processes less than the total available in the parallel execution environment, the remaining processes will have on return *iam* = −1; the only call involving ctxt that any such process may execute is to psb\_exit.

# **7.3 psb exit — Exit from PSBLAS parallel environment**

```
call psb_exit(ctxt)
call psb_exit(ctxt,close)
```
This subroutine exits from the PSBLAS parallel virtual machine.

**Type:** Synchronous.

# **On Entry**

**ctxt** the communication context identifying the virtual parallel machine. Scope: **global**. Type: **required**. Intent: **in**. Specified as: an integer variable.

**close** Whether to close all data structures related to the virtual parallel machine, besides those associated with ctxt. Scope: **global**. Type: **optional**. Intent: **in**. Specified as: a logical variable, default value: true.

- 1. This routine may be called even if a previous call to psb\_info has returned with *iam* = −1; indeed, it it is the only routine that may be called with argument ctxt in this situation.
- 2. A call to this routine with close=.true. implies a call to MPI\_Finalize, after which no parallel routine may be called.
- 3. If the user whishes to use multiple communication contexts in the same program, or to enter and exit multiple times into the parallel environment, this routine may be called to selectively close the contexts with close=.false., while on the last call it should be called with close=.true. to shutdown in a clean way the entire parallel environment.

# **7.4 psb get mpi comm — Get the MPI communicator**

icomm = psb\_get\_mpi\_comm(ctxt)

This function returns the MPI communicator associated with a PSBLAS context

**Type:** Asynchronous.

# **On Entry**

**ctxt** the communication context identifying the virtual parallel machine. Scope: **global**. Type: **required**. Intent: **in**. Specified as: an integer variable.

### **On Return**

**Function value** The MPI communicator associated with the PSBLAS virtual parallel machine. Scope: **global**. Type: **required**. Intent: **out**.

**Notes** The subroutine version psb\_get\_mpicomm is still available but is deprecated.

# **7.5 psb get mpi rank — Get the MPI rank**

rank = psb\_get\_mpi\_rank(ctxt, id)

This function returns the MPI rank of the PSBLAS process *id*

**Type:** Asynchronous.

# **On Entry**

**ctxt** the communication context identifying the virtual parallel machine. Scope: **global**. Type: **required**. Intent: **in**. Specified as: an integer variable.

**id** Identifier of a process in the PSBLAS virtual parallel machine. Scope: **local**. Type: **required**. Intent: **in**. Specified as: an integer value.  $0 \le id \le np - 1$ 

# **On Return**

**Funciton value** The MPI rank associated with the PSBLAS process *id*. Scope: **local**. Type: **required**. Intent: **out**.

**Notes** The subroutine version psb\_get\_rank is still available but is deprecated.

# **7.6 psb wtime — Wall clock timing**

time = psb\_wtime()

This function returns a wall clock timer. The resolution of the timer is dependent on the underlying parallel environment implementation.

**Type:** Asynchronous.

# **On Exit**

**Function value** the elapsed time in seconds. Returned as: a real(psb\_dpk\_) variable.

# **7.7 psb barrier — Sinchronization point parallel environment**

call psb\_barrier(ctxt)

This subroutine acts as an explicit synchronization point for the PSBLAS parallel virtual machine.

**Type:** Synchronous.

# **On Entry**

**ctxt** the communication context identifying the virtual parallel machine. Scope: **global**. Type: **required**. Intent: **in**. Specified as: an integer variable.

# **7.8 psb abort — Abort a computation**

call psb\_abort(ctxt)

This subroutine aborts computation on the parallel virtual machine.

**Type:** Asynchronous.

# **On Entry**

**ctxt** the communication context identifying the virtual parallel machine. Scope: **global**. Type: **required**. Intent: **in**. Specified as: an integer variable.

# **7.9 psb bcast — Broadcast data**

call psb\_bcast(ctxt, dat [, root, mode, request])

This subroutine implements a broadcast operation based on the underlying communication library.

**Type:** Synchronous.

#### **On Entry**

**ctxt** the communication context identifying the virtual parallel machine. Scope: **global**. Type: **required**. Intent: **in**. Specified as: an integer variable.

**dat** On the root process, the data to be broadcast.

Scope: **global**. Type: **required**. Intent: **inout**. Specified as: an integer, real or complex variable, which may be a scalar, or a rank 1 or 2 array, or a character or logical variable, which may be a scalar or rank 1 array. Type, kind, rank and size must agree on all processes.

**root** Root process holding data to be broadcast.

Scope: **global**. Type: **optional**. Intent: **in**. Specified as: an integer value  $0 \leq r \cdot root \leq np - 1$ , default 0

**mode** Whether the call is started in non-blocking mode and completed later, or is executed synchronously.

Scope: **global**.

Type: **optional**.

Intent: **in**.

Specified as: an integer value. The action to be taken is determined by its bit fields, which can be set with bitwise OR. Basic action values are psb\_collective\_start\_, psb\_collective\_end\_. Default: both fields are selected (i.e. require synchronous completion).

**request** A request variable to check for operation completion. Scope: **local**. Type: **optional**. Intent: **inout**. If mode does not specify synchronous completion, then this variable must be present.

**On Return**

**dat** On all processes other than root, the broadcasted data.

Scope: **global**. Type: **required**. Intent: **inout**. Specified as: an integer, real or complex variable, which may be a scalar, or a rank 1 or 2 array, or a character or logical scalar. Type, kind, rank and size must agree on all processes.

**request** A request variable to check for operation completion.

Scope: **local**. Type: **optional**. Intent: **inout**. If mode does not specify synchronous completion, then this variable must be present.

# **Notes**

- 1. The dat argument is both input and output, and its value may be changed even on processes different from the final result destination.
- 2. The mode argument can be built with the bitwise IOR() operator; in the following example, the argument is forcing immediate completion, hence the request argument needs not be specified:

```
call psb_bcast(ctxt,dat,&
     & mode=ior(psb_collective_start_,psb_collective_end_))
```
3. When splitting the operation in two calls, the dat argument *must not* be accessed between calls:

```
call psb_bcast(ctxt,dat,mode=psb_collective_start_,&
    & request=bcast_request)
....... ! Do not access dat
call psb_bcast(ctxt,dat,mode=psb_collective_end_,&
    & request=bcast_request)
```
### **7.10 psb sum — Global sum**

call psb\_sum(ctxt, dat [, root, mode, request])

This subroutine implements a sum reduction operation based on the underlying communication library.

**Type:** Synchronous.

### **On Entry**

**ctxt** the communication context identifying the virtual parallel machine. Scope: **global**. Type: **required**. Intent: **in**. Specified as: an integer variable.

**dat** The local contribution to the global sum. Scope: **global**.

Type: **required**. Intent: **inout**. Specified as: an integer, real or complex variable, which may be a scalar, or a rank 1 or 2 array. Type, kind, rank and size must agree on all processes.

**root** Process to hold the final sum, or −1 to make it available on all processes. Scope: **global**. Type: **optional**.

Intent: **in**.

- Specified as: an integer value −1 <= *root* <= *np* − 1, default -1.
- **mode** Whether the call is started in non-blocking mode and completed later, or is executed synchronously.

Scope: **global**. Type: **optional**.

Intent: **in**.

Specified as: an integer value. The action to be taken is determined by its bit fields, which can be set with bitwise OR. Basic action values are psb\_collective\_start\_, psb\_collective\_end\_. Default: both fields are selected (i.e. require synchronous completion).

**request** A request variable to check for operation completion. Scope: **local**.

Type: **optional**. Intent: **inout**.

If mode does not specify synchronous completion, then this variable must be present.

# **On Return**

**dat** On destination process(es), the result of the sum operation. Scope: **global**.

Type: **required**. Intent: **inout**. Specified as: an integer, real or complex variable, which may be a scalar, or a rank 1 or 2 array. Type, kind, rank and size must agree on all processes.

**request** A request variable to check for operation completion.

Scope: **local**. Type: **optional**. Intent: **inout**. If mode does not specify synchronous completion, then this variable must be present.

### **Notes**

- 1. The dat argument is both input and output, and its value may be changed even on processes different from the final result destination.
- 2. The mode argument can be built with the bitwise IOR() operator; in the following example, the argument is forcing immediate completion, hence the request argument needs not be specified:

```
call psb_sum(ctxt,dat,&
     & mode=ior(psb_collective_start_,psb_collective_end_))
```
3. When splitting the operation in two calls, the dat argument *must not* be accessed between calls:

```
call psb_sum(ctxt,dat,mode=psb_collective_start_,&
    & request=sum_request)
....... ! Do not access dat
call psb_sum(ctxt,dat,mode=psb_collective_end_,&
    & request=sum_request)
```
### **7.11 psb max — Global maximum**

call psb\_max(ctxt, dat [, root, mode, request])

This subroutine implements a maximum valuereduction operation based on the underlying communication library.

**Type:** Synchronous.

#### **On Entry**

**ctxt** the communication context identifying the virtual parallel machine. Scope: **global**. Type: **required**. Intent: **in**. Specified as: an integer variable.

**dat** The local contribution to the global maximum. Scope: **local**. Type: **required**. Intent: **inout**. Specified as: an integer or real variable, which may be a scalar, or a rank 1 or 2 array. Type, kind, rank and size must agree on all processes.

**root** Process to hold the final maximum, or −1 to make it available on all processes.

Scope: **global**. Type: **optional**. Intent: **in**. Specified as: an integer value −1 <= *root* <= *np* − 1, default -1.

**mode** Whether the call is started in non-blocking mode and completed later, or is executed synchronously.

Scope: **global**. Type: **optional**.

Intent: **in**.

Specified as: an integer value. The action to be taken is determined by its bit fields, which can be set with bitwise OR. Basic action values are psb\_collective\_start\_, psb\_collective\_end\_. Default: both fields are selected (i.e. require synchronous completion).

**request** A request variable to check for operation completion. Scope: **local**. Type: **optional**. Intent: **inout**. If mode does not specify synchronous completion, then this variable must be present.

**On Return**

**dat** On destination process(es), the result of the maximum operation.

Scope: **global**. Type: **required**. Intent: **in**. Specified as: an integer or real variable, which may be a scalar, or a rank 1 or 2 array. Type, kind, rank and size must agree on all processes.

**request** A request variable to check for operation completion. Scope: **local**.

Type: **optional**. Intent: **inout**. If mode does not specify synchronous completion, then this variable must be present.

# **Notes**

- 1. The dat argument is both input and output, and its value may be changed even on processes different from the final result destination.
- 2. The mode argument can be built with the bitwise IOR() operator; in the following example, the argument is forcing immediate completion, hence the request argument needs not be specified:

```
call psb_max(ctxt,dat,&
     & mode=ior(psb_collective_start_,psb_collective_end_))
```
3. When splitting the operation in two calls, the dat argument *must not* be accessed between calls:

```
call psb_max(ctxt,dat,mode=psb_collective_start_,&
    & request=max_request)
....... ! Do not access dat
call psb_max(ctxt,dat,mode=psb_collective_end_,&
    & request=max_request)
```
# **7.12 psb min — Global minimum**

call psb\_min(ctxt, dat [, root, mode, request])

This subroutine implements a minimum value reduction operation based on the underlying communication library.

**Type:** Synchronous.

### **On Entry**

**ctxt** the communication context identifying the virtual parallel machine. Scope: **global**. Type: **required**. Intent: **in**. Specified as: an integer variable.

**dat** The local contribution to the global minimum. Scope: **local**. Type: **required**. Intent: **inout**. Specified as: an integer or real variable, which may be a scalar, or a rank 1 or 2 array. Type, kind, rank and size must agree on all processes.

- **root** Process to hold the final value, or −1 to make it available on all processes. Scope: **global**. Type: **optional**. Intent: **in**. Specified as: an integer value −1 <= *root* <= *np* − 1, default -1.
- **mode** Whether the call is started in non-blocking mode and completed later, or is executed synchronously. Scope: **global**.

Type: **optional**.

Intent: **in**.

Specified as: an integer value. The action to be taken is determined by its bit fields, which can be set with bitwise OR. Basic action values are psb\_collective\_start\_, psb\_collective\_end\_. Default: both fields are selected (i.e. require synchronous completion).

**request** A request variable to check for operation completion. Scope: **local**. Type: **optional**. Intent: **inout**. If mode does not specify synchronous completion, then this variable must be present.

# **On Return**

**dat** On destination process(es), the result of the minimum operation. Scope: **global**.

Type: **required**.

Intent: **inout**. Specified as: an integer or real variable, which may be a scalar, or a rank 1 or 2 array. Type, kind, rank and size must agree on all processes.

**request** A request variable to check for operation completion.

Scope: **local**. Type: **optional**. Intent: **inout**. If mode does not specify synchronous completion, then this variable must be present.

### **Notes**

- 1. The dat argument is both input and output, and its value may be changed even on processes different from the final result destination.
- 2. The mode argument can be built with the bitwise IOR() operator; in the following example, the argument is forcing immediate completion, hence the request argument needs not be specified:

```
call psb_min(ctxt,dat,&
    & mode=ior(psb_collective_start_,psb_collective_end_))
```
3. When splitting the operation in two calls, the dat argument *must not* be accessed between calls:

```
call psb_min(ctxt,dat,mode=psb_collective_start_,&
    & request=min_request)
....... ! Do not access dat
call psb_min(ctxt,dat,mode=psb_collective_end_,&
    & request=min_request)
```
### **7.13 psb amx — Global maximum absolute value**

call psb\_amx(ctxt, dat [, root, mode, request])

This subroutine implements a maximum absolute value reduction operation based on the underlying communication library.

**Type:** Synchronous.

#### **On Entry**

**ctxt** the communication context identifying the virtual parallel machine. Scope: **global**. Type: **required**. Intent: **in**. Specified as: an integer variable.

**dat** The local contribution to the global maximum.

Scope: **local**. Type: **required**. Intent: **inout**. Specified as: an integer, real or complex variable, which may be a scalar, or a rank 1 or 2 array. Type, kind, rank and size must agree on all processes.

**root** Process to hold the final value, or −1 to make it available on all processes. Scope: **global**. Type: **optional**. Intent: **in**. Specified as: an integer value −1 <= *root* <= *np* − 1, default -1.

**mode** Whether the call is started in non-blocking mode and completed later, or is executed synchronously.

Scope: **global**.

Type: **optional**.

Intent: **in**.

Specified as: an integer value. The action to be taken is determined by its bit fields, which can be set with bitwise OR. Basic action values are psb\_collective\_start\_, psb\_collective\_end\_. Default: both fields are selected (i.e. require synchronous completion).

**request** A request variable to check for operation completion. Scope: **local**. Type: **optional**. Intent: **inout**. If mode does not specify synchronous completion, then this variable must be present.

**On Return**

**dat** On destination process(es), the result of the maximum operation.

Scope: **global**. Type: **required**. Intent: **inout**. Specified as: an integer, real or complex variable, which may be a scalar, or a rank 1 or 2 array. Type, kind, rank and size must agree on all processes.

**request** A request variable to check for operation completion.

Scope: **local**. Type: **optional**. Intent: **inout**. If mode does not specify synchronous completion, then this variable must be present.

# **Notes**

- 1. The dat argument is both input and output, and its value may be changed even on processes different from the final result destination.
- 2. The mode argument can be built with the bitwise IOR() operator; in the following example, the argument is forcing immediate completion, hence the request argument needs not be specified:

```
call psb_amx(ctxt,dat,&
     & mode=ior(psb_collective_start_,psb_collective_end_))
```
3. When splitting the operation in two calls, the dat argument *must not* be accessed between calls:

```
call psb_amx(ctxt,dat,mode=psb_collective_start_,&
    & request=amx_request)
  ....... ! Do not access dat
 call psb_amx(ctxt,dat,mode=psb_collective_end_,&
      & request=amx_request)
```
# **7.14 psb amn — Global minimum absolute value**

call psb\_amn(ctxt, dat [, root, mode, request])

This subroutine implements a minimum absolute value reduction operation based on the underlying communication library.

**Type:** Synchronous.

#### **On Entry**

**ctxt** the communication context identifying the virtual parallel machine. Scope: **global**. Type: **required**. Intent: **in**. Specified as: an integer variable.

**dat** The local contribution to the global minimum.

Scope: **local**. Type: **required**. Intent: **inout**. Specified as: an integer, real or complex variable, which may be a scalar, or a rank 1 or 2 array. Type, kind, rank and size must agree on all processes.

**root** Process to hold the final value, or −1 to make it available on all processes. Scope: **global**. Type: **optional**. Intent: **in**. Specified as: an integer value −1 <= *root* <= *np* − 1, default -1.

**mode** Whether the call is started in non-blocking mode and completed later, or is executed synchronously.

Scope: **global**.

Type: **optional**.

Intent: **in**.

Specified as: an integer value. The action to be taken is determined by its bit fields, which can be set with bitwise OR. Basic action values are psb\_collective\_start\_, psb\_collective\_end\_. Default: both fields are selected (i.e. require synchronous completion).

**request** A request variable to check for operation completion. Scope: **local**. Type: **optional**. Intent: **inout**. If mode does not specify synchronous completion, then this variable must be present.

**On Return**

**dat** On destination process(es), the result of the minimum operation. Scope: **global**.

Type: **required**. Intent: **inout**. Specified as: an integer, real or complex variable, which may be a scalar, or a rank 1 or 2 array. Type, kind, rank and size must agree on all processes.

**request** A request variable to check for operation completion. Scope: **local**. Type: **optional**. Intent: **inout**. If mode does not specify synchronous completion, then this variable must be present.

# **Notes**

- 1. The dat argument is both input and output, and its value may be changed even on processes different from the final result destination.
- 2. The mode argument can be built with the bitwise IOR() operator; in the following example, the argument is forcing immediate completion, hence the request argument needs not be specified:

```
call psb_amn(ctxt,dat,&
     & mode=ior(psb_collective_start_,psb_collective_end_))
```
3. When splitting the operation in two calls, the dat argument *must not* be accessed between calls:

```
call psb_amn(ctxt,dat,mode=psb_collective_start_,&
    & request=amn_request)
....... ! Do not access dat
call psb_amn(ctxt,dat,mode=psb_collective_end_,&
    & request=amn_request)
```
### **7.15 psb nrm2 — Global 2-norm reduction**

call psb\_nrm2(ctxt, dat [, root, mode, request])

This subroutine implements a 2-norm value reduction operation based on the underlying communication library.

**Type:** Synchronous.

### **On Entry**

**ctxt** the communication context identifying the virtual parallel machine. Scope: **global**. Type: **required**. Intent: **in**. Specified as: an integer variable.

**dat** The local contribution to the global minimum. Scope: **local**. Type: **required**.

Intent: **inout**.

Specified as: a real variable, which may be a scalar, or a rank 1 array. Kind, rank and size must agree on all processes.

- **root** Process to hold the final value, or −1 to make it available on all processes. Scope: **global**. Type: **optional**. Intent: **in**. Specified as: an integer value −1 <= *root* <= *np* − 1, default -1.
- **mode** Whether the call is started in non-blocking mode and completed later, or is executed synchronously. Scope: **global**.

Type: **optional**.

Intent: **in**.

Specified as: an integer value. The action to be taken is determined by its bit fields, which can be set with bitwise OR. Basic action values are psb\_collective\_start\_, psb\_collective\_end\_. Default: both fields are selected (i.e. require synchronous completion).

**request** A request variable to check for operation completion. Scope: **local**. Type: **optional**. Intent: **inout**. If mode does not specify synchronous completion, then this variable must be present.

# **On Return**

**dat** On destination process(es), the result of the 2-norm reduction. Scope: **global**.

Type: **required**. Intent: **inout**. Specified as: a real variable, which may be a scalar, or a rank 1 array. Kind, rank and size must agree on all processes.

**request** A request variable to check for operation completion.

Scope: **local**. Type: **optional**. Intent: **inout**. If mode does not specify synchronous completion, then this variable must be present.

# **Notes**

- 1. This reduction is appropriate to compute the results of multiple (local) NRM2 operations at the same time.
- 2. Denoting by *dat<sup>i</sup>* the value of the variable *dat* on process *i*, the output *res* is equivalent to the computation of

$$
res = \sqrt{\sum_{i} dat_{i}^{2}},
$$

with care taken to avoid unnecessary overflow.

- 3. The dat argument is both input and output, and its value may be changed even on processes different from the final result destination.
- 4. The mode argument can be built with the bitwise IOR() operator; in the following example, the argument is forcing immediate completion, hence the request argument needs not be specified:

```
call psb_nrm2(ctxt,dat,&
     & mode=ior(psb_collective_start_,psb_collective_end_))
```
5. When splitting the operation in two calls, the dat argument *must not* be accessed between calls:

```
call psb_nrm2(ctxt,dat,mode=psb_collective_start_,&
     & request=nrm2_request)
  ....... ! Do not access dat
 call psb_nrm2(ctxt,dat,mode=psb_collective_end_,&
      & request=nrm2_request)
```
# **7.16 psb snd — Send data**

call psb\_snd(ctxt, dat, dst, m)

This subroutine sends a packet of data to a destination.

**Type:** Synchronous: see usage notes.

# **On Entry**

**ctxt** the communication context identifying the virtual parallel machine. Scope: **global**. Type: **required**. Intent: **in**.

Specified as: an integer variable.

**dat** The data to be sent.

Scope: **local**.

Type: **required**.

Intent: **in**.

Specified as: an integer, real or complex variable, which may be a scalar, or a rank 1 or 2 array, or a character or logical scalar. Type, kind and rank must agree on sender and receiver process; if *m* is not specified, size must agree as well.

### **dst** Destination process.

Scope: **global**. Type: **required**. Intent: **in**. Specified as: an integer value  $0 \leq dst \leq np - 1$ .

### **m** Number of rows.

Scope: **global**. Type: **Optional**. Intent: **in**. Specified as: an integer value  $0 \le m \le \text{size}(dat, 1)$ . When *dat* is a rank 2 array, specifies the number of rows to be sent independently of the leading dimension *size*(*dat*, 1); must have the same value on sending and receiving processes.

# **On Return**

# **Notes**

1. This subroutine implies a synchronization, but only between the calling process and the destination process *dst*.

# **7.17 psb rcv — Receive data**

call psb\_rcv(ctxt, dat, src, m)

This subroutine receives a packet of data to a destination.

**Type:** Synchronous: see usage notes.

# **On Entry**

**ctxt** the communication context identifying the virtual parallel machine.

Scope: **global**. Type: **required**. Intent: **in**. Specified as: an integer variable.

**src** Source process.

Scope: **global**. Type: **required**. Intent: **in**. Specified as: an integer value  $0 \leq src \leq np - 1$ .

**m** Number of rows.

Scope: **global**. Type: **Optional**. Intent: **in**. Specified as: an integer value  $0 \le m \le \text{size}(dat, 1)$ . When *dat* is a rank 2 array, specifies the number of rows to be sent independently of the leading dimension *size*(*dat*, 1); must have the same value on sending and receiving processes.

# **On Return**

```
dat The data to be received.
```
Scope: **local**.

Type: **required**.

Intent: **inout**.

Specified as: an integer, real or complex variable, which may be a scalar, or a rank 1 or 2 array, or a character or logical scalar. Type, kind and rank must agree on sender and receiver process; if *m* is not specified, size must agree as well.

# **Notes**

1. This subroutine implies a synchronization, but only between the calling process and the source process *src*.

# **8 Error handling**

The PSBLAS library error handling policy has been completely rewritten in version 2.0. The idea behind the design of this new error handling strategy is to keep error messages on a stack allowing the user to trace back up to the point where the first error message has been generated. Every routine in the PSBLAS-2.0 library has, as last non-optional argument, an integer info variable; whenever, inside the routine, an error is detected, this variable is set to a value corresponding to a specific error code. Then this error code is also pushed on the error stack and then either control is returned to the caller routine or the execution is aborted, depending on the users choice. At the time when the execution is aborted, an error message is printed on standard output with a level of verbosity than can be chosen by the user. If the execution is not aborted, then, the caller routine checks the value returned in the info variable and, if not zero, an error condition is raised. This process continues on all the levels of nested calls until the level where the user decides to abort the program execution.

Figure [5](#page-142-0) shows the layout of a generic psb\_foo routine with respect to the PSBLAS-2.0 error handling policy. It is possible to see how, whenever an error condition is detected, the info variable is set to the corresponding error code which is, then, pushed on top of the stack by means of the psb\_errpush. An error condition may be directly detected inside a routine or indirectly checking the error code returned returned by a called routine. Whenever an error is encountered, after it has been pushed on stack, the program execution skips to a point where the error condition is handled; the error condition is handled either by returning control to the caller routine or by calling the psb\\_error routine which prints the content of the error stack and aborts the program execution, according to the choice made by the user with psb\_set\_erraction. The default is to print the error and terminate the program, but the user may choose to handle the error explicitly.

Figure [6](#page-142-1) reports a sample error message generated by the PSBLAS-2.0 library. This error has been generated by the fact that the user has chosen the invalid "FOO" storage format to represent the sparse matrix. From this error message it is possible to see that the error has been detected inside the psb\_cest subroutine called by psb\_spasb ... by process 0 (i.e. the root process).

```
subroutine psb_foo(some args, info)
   !...
   if(error detected) then
      info=errcode1
      call psb_errpush('psb_foo', errcode1)
      goto 9999
   end if
   !...
   call psb_bar(some args, info)
   if(info .ne. zero) then
      info=errcode2
      call psb_errpush('psb_foo', errcode2)
      goto 9999
   end if
   !...
9999 continue
   if (err_act .eq. act_abort) then
      call psb_error(icontxt)
      return
   else
  return
end if
end subroutine psb_foo
```
<span id="page-142-0"></span>Listing 5: The layout of a generic psb\_foo routine with respect to PSBLAS-2.0 error handling policy.

========================================================== Process: 0. PSBLAS Error (4010) in subroutine: df\_sample Error from call to subroutine mat dist ========================================================== Process: 0. PSBLAS Error (4010) in subroutine: mat distv Error from call to subroutine psb\_spasb ========================================================== Process: 0. PSBLAS Error (4010) in subroutine: psb\_spasb Error from call to subroutine psb\_cest ========================================================== Process: 0. PSBLAS Error (136) in subroutine: psb\_cest Format FOO is unknown ========================================================== Aborting...

<span id="page-142-1"></span>Listing 6: A sample PSBLAS-3.0 error message. Process 0 detected an error condition inside the psb cest subroutine

# **8.1 psb errpush — Pushes an error code onto the error stack**

call psb\_errpush ( err\_c, r\_name, i\_err, a\_err )

**Type:** Asynchronous.

# **On Entry**

**err c** the error code Scope: **local** Type: **required** Intent: **in**. Specified as: an integer.

**r name** the soutine where the error has been caught. Scope: **local** Type: **required** Intent: **in**. Specified as: a string.

**i err** addional info for error code Scope: **local** Type: **optional** Specified as: an integer array

**a err** addional info for error code Scope: **local** Type: **optional** Specified as: a string.
# **8.2 psb error — Prints the error stack content and aborts execution**

call psb\_error(icontxt)

**Type:** Asynchronous.

## **On Entry**

**icontxt** the communication context. Scope: **global** Type: **optional** Intent: **in**. Specified as: an integer.

# **8.3 psb set errverbosity — Sets the verbosity of error messages**

call psb\_set\_errverbosity(v)

**Type:** Asynchronous.

### **On Entry**

**v** the verbosity level Scope: **global** Type: **required** Intent: **in**. Specified as: an integer.

# **8.4 psb set erraction — Set the type of action to be taken upon error condition**

call psb\_set\_erraction (err\_act)

**Type:** Asynchronous.

## **On Entry**

**err act** the type of action. Scope: **global** Type: **required** Intent: **in**. Specified as: an integer. Possible values: psb\_act\_ret, psb\_act\_abort.

# **9 Utilities**

We have some utilities available for input and output of sparse matrices; the interfaces to these routines are available in the module psb\_util\_mod.

# **9.1 hb read — Read a sparse matrix from a file in the Harwell– Boeing format**

call hb\_read (a, iret, iunit, filename, b, mtitle)

**Type:** Asynchronous.

#### **On Entry**

**filename** The name of the file to be read.

Type:**optional**.

Specified as: a character variable containing a valid file name, or  $-$ , in which case the default input unit 5 (i.e. standard input in Unix jargon) is used. Default: -.

**iunit** The Fortran file unit number.

Type:**optional**.

Specified as: an integer value. Only meaningful if filename is not -.

#### **On Return**

**a** the sparse matrix read from file.

Type:**required**. Specified as: a structured data of type psb\_[Tspmat](#page-21-0)\_type.

- **b** Rigth hand side(s).
	- Type: **Optional**

An array of type real or complex, rank 2 and having the ALLOCATABLE attribute; will be allocated and filled in if the input file contains a right hand side, otherwise will be left in the UNALLOCATED state.

#### **mtitle** Matrix title.

Type: **Optional**

A charachter variable of length 72 holding a copy of the matrix title as specified by the Harwell-Boeing format and contained in the input file.

# **iret** Error code.

Type: **required** An integer value; 0 means no error has been detected.

# **9.2 hb write — Write a sparse matrix to a file in the Harwell– Boeing format**

call hb\_write (a, iret, iunit, filename, key, rhs, mtitle)

#### **Type:** Asynchronous.

#### **On Entry**

**a** the sparse matrix to be written.

#### Type:**required**.

Specified as: a structured data of type psb\_[Tspmat](#page-21-0)\_type.

#### **b** Rigth hand side.

Type: **Optional**

An array of type real or complex, rank 1 and having the ALLOCATABLE attribute; will be allocated and filled in if the input file contains a right hand side.

**filename** The name of the file to be written to.

Type:**optional**.

Specified as: a character variable containing a valid file name, or  $-$ , in which case the default output unit 6 (i.e. standard output in Unix jargon) is used. Default: -.

#### **iunit** The Fortran file unit number.

#### Type:**optional**.

Specified as: an integer value. Only meaningful if filename is not -.

#### **key** Matrix key.

#### Type: **Optional**

A charachter variable of length 8 holding the matrix key as specified by the Harwell-Boeing format and to be written to file.

#### **mtitle** Matrix title.

Type: **Optional**

A charachter variable of length 72 holding the matrix title as specified by the Harwell-Boeing format and to be written to file.

#### **On Return**

#### **iret** Error code.

Type: **required**

An integer value; 0 means no error has been detected.

# **9.3 mm mat read — Read a sparse matrix from a file in the MatrixMarket format**

call mm\_mat\_read( $a$ , iret, iunit, filename)

**Type:** Asynchronous.

#### **On Entry**

**filename** The name of the file to be read.

Type:**optional**.

Specified as: a character variable containing a valid file name, or  $-$ , in which case the default input unit 5 (i.e. standard input in Unix jargon) is used. Default: -.

# **iunit** The Fortran file unit number.

Type:**optional**.

Specified as: an integer value. Only meaningful if filename is not -.

#### **On Return**

**a** the sparse matrix read from file.

Type:**required**. Specified as: a structured data of type psb\_[Tspmat](#page-21-0)\_type.

#### **iret** Error code.

Type: **required** An integer value; 0 means no error has been detected.

# **9.4 mm array read — Read a dense array from a file in the MatrixMarket format**

call mm\_array\_read(b, iret, iunit, filename)

**Type:** Asynchronous.

#### **On Entry**

**filename** The name of the file to be read.

#### Type:**optional**.

Specified as: a character variable containing a valid file name, or  $-$ , in which case the default input unit 5 (i.e. standard input in Unix jargon) is used. Default: -.

#### **iunit** The Fortran file unit number.

#### Type:**optional**.

Specified as: an integer value. Only meaningful if filename is not -.

#### **On Return**

**b** Rigth hand side(s).

Type: **required**

An array of type real or complex, rank 1 or 2 and having the ALLOCATABLE attribute, or an object of type psb\_T\_[vect](#page-29-0)\_type, of type real or complex.

Will be allocated and filled in if the input file contains a right hand side, otherwise will be left in the UNALLOCATED state.

#### **iret** Error code.

Type: **required**

An integer value; 0 means no error has been detected.

# **9.5 mm mat write — Write a sparse matrix to a file in the MatrixMarket format**

call mm\_mat\_write(a, mtitle, iret, iunit, filename)

#### **Type:** Asynchronous.

#### **On Entry**

**a** the sparse matrix to be written.

Type:**required**.

Specified as: a structured data of type psb\_[Tspmat](#page-21-0)\_type.

#### **mtitle** Matrix title.

Type: **required**

A charachter variable holding a descriptive title for the matrix to be written to file.

**filename** The name of the file to be written to.

#### Type:**optional**.

Specified as: a character variable containing a valid file name, or  $-$ , in which case the default output unit 6 (i.e. standard output in Unix jargon) is used. Default: -.

**iunit** The Fortran file unit number.

Type:**optional**.

Specified as: an integer value. Only meaningful if filename is not -.

### **On Return**

**iret** Error code.

Type: **required**

An integer value; 0 means no error has been detected.

#### **Notes**

If this function is called on a matrix a on a distributed communicator only the local part is written in output. To get a single MatrixMarket file with the whole matrix when appropriate, e.g. for debugging purposes, one could *gather* the whole matrix on a single rank and then write it. Consider the following example for a *double* precision matrix

```
type(psb_ldspmat_type) :: aglobal
call psb_gather(aglobal,a,desc_a,info)
if (iam == psb_root_) then
        call mm_mat_write(aglobal,mtitle,info,filename)
end if
call psb_spfree(aglobal, desc_a, info)
```
To simplify this procedure in C, there is a utility function

psb\_i\_t psb\_c\_<s,d,c,z>global\_mat\_write(ah,cdh);

that produces exactly this result.

## **9.6 mm array write — Write a dense array from a file in the MatrixMarket format**

call mm\_array\_write(b, vtitle, iret, iunit, filename)

#### **Type:** Asynchronous.

#### **On Entry**

**b** Rigth hand side(s).

Type: **required**

An array of type real or complex, rank 1 or 2, or an object of type  $psb_Tvect_type$  $psb_Tvect_type$  $psb_Tvect_type$ , of type real or complex; its contents will be written to disk.

**filename** The name of the file to be written.

### **vtitle** Matrix title.

Type: **required**

A charachter variable holding a descriptive title for the vector to be written to file. Type:**optional**.

Specified as: a character variable containing a valid file name, or  $-$ , in which case the default input unit 5 (i.e. standard input in Unix jargon) is used. Default: -.

**iunit** The Fortran file unit number.

Type:**optional**.

Specified as: an integer value. Only meaningful if filename is not -.

#### **On Return**

**iret** Error code. Type: **required** An integer value; 0 means no error has been detected.

#### **Notes**

If this function is called on a vector v on a distributed communicator only the local part is written in output. To get a single MatrixMarket file with the whole vector when appropriate, e.g. for debugging purposes, one could *gather* the whole vector on a single rank and then write it. Consider the following example for a *double* precision vector

```
real(psb_dpk_), allocatable :: vglobal(:)
call psb_gather(vglobal,v,desc,info)
if (iam == psb_root_) then
call mm_array_write(vglobal,vtitle,info,filename)
end if
call deallocate(vglobal, stat=info)
```
To simplify this procedure in C, there is a utility function

psb\_i\_t psb\_c\_<s,d,c,z>global\_vec\_write(vh,cdh);

that produces exactly this result.

# **10 Preconditioner routines**

The base PSBLAS library contains the implementation of two simple preconditioning techniques:

- Diagonal Scaling
- Block Jacobi with ILU(0) factorization

The supporting data type and subroutine interfaces are defined in the module psb\_prec\_mod. The old interfaces psb\_precinit and psb\_precbld are still supported for backward compatibility

#### **10.1 init — Initialize a preconditioner**

call prec%init(icontxt,ptype, info)

**Type:** Asynchronous.

#### **On Entry**

**icontxt** the communication context. Scope:**global**. Type:**required**. Intent: **in**. Specified as: an integer value.

**ptype** the type of preconditioner. Scope: **global** Type: **required** Intent: **in**. Specified as: a character string, see usage notes.

#### **On Exit**

- **prec** Scope: **local** Type: **required** Intent: **inout**. Specified as: a [prec](#page-32-0)onditioner data structure psb\_prec\_type.
- **info** Scope: **global** Type: **required** Intent: **out**. Error code: if no error, 0 is returned.

**Notes** Legal inputs to this subroutine are interpreted depending on the *ptype* string as follows $^4$  $^4$ :

**NONE** No preconditioning, i.e. the preconditioner is just a copy operator.

- **DIAG** Diagonal scaling; each entry of the input vector is multiplied by the reciprocal of the sum of the absolute values of the coefficients in the corresponding row of matrix *A*;
- **BJAC** Precondition by a factorization of the block-diagonal of matrix *A*, where block boundaries are determined by the data allocation boundaries for each process; requires no communication. Only the incomplete factorization *ILU*(0) is currently implemented.

<span id="page-156-0"></span><sup>4</sup>The string is case-insensitive

#### **10.2 build — Builds a preconditioner**

call prec%build(a, desc\_a, info[,amold,vmold,imold])

**Type:** Synchronous.

#### **On Entry**

- **a** the system sparse matrix. Scope: **local** Type: **required** Intent: **in**, target. Specified as: a sparse matrix data structure psb\_[Tspmat](#page-21-0)\_type.
- **prec** the preconditioner. Scope: **local** Type: **required** Intent: **inout**. Specified as: an already initialized [prec](#page-32-0)ondtioner data structure psb\_prec\_type

**desc a** the problem communication descriptor. Scope: **local** Type: **required** Intent: **in**, target. Specified as: a communication [desc](#page-14-0)riptor data structure psb\_desc\_type.

**amold** The desired dynamic type for the internal matrix storage. Scope: **local**. Type: **optional**. Intent: **in**. Specified as: an object of a class derived from psb\_T\_base\_sparse\_mat.

**vmold** The desired dynamic type for the internal vector storage. Scope: **local**. Type: **optional**. Intent: **in**. Specified as: an object of a class derived from psb\_T\_base\_vect\_type.

**imold** The desired dynamic type for the internal integer vector storage. Scope: **local**. Type: **optional**. Intent: **in**. Specified as: an object of a class derived from (integer) psb\_T\_base\_vect\_type.

#### **On Return**

**prec** the preconditioner. Scope: **local** Type: **required** Intent: **inout**. Specified as: a [prec](#page-32-0)ondtioner data structure psb\_prec\_type **info** Error code. Scope: **local** Type: **required** Intent: **out**. An integer value; 0 means no error has been detected.

The amold, vmold and imold arguments may be employed to interface with special devices, such as GPUs and other accelerators.

### **10.3 apply — Preconditioner application routine**

```
call prec%apply(x,y,desc_a,info,trans,work)
call prec%apply(x,desc_a,info,trans)
```
#### **Type:** Synchronous.

#### **On Entry**

- **prec** the preconditioner. Scope: **local** Type: **required** Intent: **in**. Specified as: a [prec](#page-32-0)onditioner data structure psb\_prec\_type.
- **x** the source vector. Scope: **local** Type: **required** Intent: **inout**. Specified as: a rank one array or an object of type psb\_T\_[vect](#page-29-0)\_type.
- **desc a** the problem communication descriptor. Scope: **local** Type: **required** Intent: **in**. Specified as: a communication data structure psb\_[desc](#page-14-0)\_type.
- **trans** Scope: Type: **optional** Intent: **in**. Specified as: a character.
- **work** an optional work space Scope: **local** Type: **optional** Intent: **inout**. Specified as: a double precision array.

#### **On Return**

- **y** the destination vector. Scope: **local** Type: **required** Intent: **inout**. Specified as: a rank one array or an object of type psb\_T\_[vect](#page-29-0)\_type.
- **info** Error code. Scope: **local** Type: **required** Intent: **out**. An integer value; 0 means no error has been detected.

## **10.4 descr — Prints a description of current preconditioner**

```
call prec%descr(info)
call prec%descr(info,iout, root)
```
**Type:** Asynchronous.

#### **On Entry**

**prec** the preconditioner. Scope: **local** Type: **required** Intent: **in**. Specified as: a [prec](#page-32-0)onditioner data structure psb\_prec\_type.

**iout** output unit. Scope: **local** Type: **optional** Intent: **in**. Specified as: an integer number. Default: default output unit.

**root** Process from which to print Scope: **local**

Type: **optional** Intent: **in**.

Specified as: an integer number between 0 and *np* − 1, in which case the specified process will print the description, or −1, in which case all processes will print. Default: 0.

#### **On Return**

**info** Error code. Scope: **local** Type: **required** Intent: **out**. An integer value; 0 means no error has been detected.

# **10.5 clone — clone current preconditioner**

call prec%clone(precout,info)

**Type:** Asynchronous.

# **On Entry**

**prec** the preconditioner. Scope: **local**.

# **On Return**

**precout** A copy of the input object.

**info** Return code.

# **10.6 free — Free a preconditioner**

call prec%free(info)

**Type:** Asynchronous.

### **On Entry**

**prec** the preconditioner. Scope: **local**. Type: **required** Intent: **inout**. Specified as: a [prec](#page-32-0)onditioner data structure psb\_prec\_type.

# **On Exit**

**prec** Scope: **local** Type: **required** Intent: **inout**. Specified as: a [prec](#page-32-0)onditioner data structure psb\_prec\_type.

**info** Scope: **global** Type: **required** Intent: **out**. Error code: if no error, 0 is returned.

**Notes** Releases all internal storage.

# **11 Iterative Methods**

In this chapter we provide routines for preconditioners and iterative methods. The interfaces for Krylov subspace methods are available in the module psb\_krylov\_mod.

#### **11.1 psb krylov — Krylov Methods Driver Routine**

This subroutine is a driver that provides a general interface for all the Krylov-Subspace family methods implemented in PSBLAS version 2.

The stopping criterion can take the following values:

**1** normwise backward error in the infinity norm; the iteration is stopped when

$$
err = \frac{||r_i||}{(||A|| ||x_i|| + ||b||)} < eps
$$

**2** Relative residual in the 2-norm; the iteration is stopped when

$$
err = \frac{\|r_i\|}{\|b\|_2} < eps
$$

**3** Relative residual reduction in the 2-norm; the iteration is stopped when

$$
err = \frac{\|r_i\|}{\|r_0\|_2} < eps
$$

The behaviour is controlled by the istop argument (see later). In the above formulae,  $x_i$  is the tentative solution and  $r_i = b - Ax_i$  the corresponding residual at the *i*-th iteration.

call psb\_krylov (method, a, prec, b, x, eps, desc\_a, info,  $\&$ & itmax, iter, err, itrace, irst, istop, cond)

**Type:** Synchronous.

#### **On Entry**

- **method** a string that defines the iterative method to be used. Supported values are:
	- **CG:** the Conjugate Gradient method;
	- **CGS:** the Conjugate Gradient Stabilized method;
	- **GCR:** the Generalized Conjugate Residual method;
	- **FCG:** the Flexible Conjugate Gradient method<sup>[5](#page-164-0)</sup>;
	- **BICG:** the Bi-Conjugate Gradient method;

**BICGSTAB:** the Bi-Conjugate Gradient Stabilized method;

**BICGSTABL:** the Bi-Conjugate Gradient Stabilized method with restarting;

**RGMRES:** the Generalized Minimal Residual method with restarting.

**a** the local portion of global sparse matrix *A*.

Scope: **local**

Type: **required** Intent: **in**.

Specified as: a structured data of type psb\_[Tspmat](#page-21-0)\_type.

<span id="page-164-0"></span> $5$ Note: the implementation is for  $FGG(1)$ .

**prec** The data structure containing the preconditioner.

Scope: **local** Type: **required** Intent: **in**. Specified as: a structured data of type psb\_[prec](#page-32-0)\_type.

**b** The RHS vector. Scope: **local** Type: **required** Intent: **in**. Specified as: a rank one array or an object of type psb\_T\_[vect](#page-29-0)\_type.

**x** The initial guess.

Scope: **local** Type: **required** Intent: **inout**. Specified as: a rank one array or an object of type psb\_T\_[vect](#page-29-0)\_type.

**eps** The stopping tolerance. Scope: **global** Type: **required** Intent: **in**. Specified as: a real number.

**desc a** contains data structures for communications.

Scope: **local** Type: **required** Intent: **in**. Specified as: a structured data of type psb\_[desc](#page-14-0)\_type.

**itmax** The maximum number of iterations to perform. Scope: **global** Type: **optional** Intent: **in**. Default:  $itmax = 1000$ . Specified as: an integer variable  $itmax \geq 1$ .

**itrace** If  $> 0$  print out an informational message about convergence every *itrace* iterations. If  $= 0$  print a message in case of convergence failure. Scope: **global** Type: **optional** Intent: **in**. Default:  $itrace = -1$ .

**irst** An integer specifying the restart parameter. Scope: **global** Type: **optional**. Intent: **in**. Values: *irst* > 0. This is employed for the BiCGSTABL or RGMRES methods, otherwise it is ignored.

**istop** An integer specifying the stopping criterion.

Scope: **global** Type: **optional**. Intent: **in**. Values: 1: use the normwise backward error, 2: use the scaled 2-norm of the residual, 3: use the residual reduction in the 2-norm. Default: 2.

### **On Return**

**x** The computed solution. Scope: **local** Type: **required** Intent: **inout**. Specified as: a rank one array or an object of type psb\_T\_[vect](#page-29-0)\_type.

**iter** The number of iterations performed.

Scope: **global** Type: **optional** Intent: **out**. Returned as: an integer variable.

**err** The convergence estimate on exit. Scope: **global** Type: **optional** Intent: **out**. Returned as: a real number.

**cond** An estimate of the condition number of matrix *A*; only available with the *CG* method on real data.

Scope: **global** Type: **optional** Intent: **out**. Returned as: a real number. A correct result will be greater than or equal to one; if specified for non-real data, or an error occurred, zero is returned.

**info** Error code.

Scope: **local** Type: **required** Intent: **out**. An integer value; 0 means no error has been detected.

# **References**

- [1] D. Barbieri, V. Cardellini, S. Filippone and D. Rouson *Design Patterns for Scientific Computations on Sparse Matrices*, HPSS 2011, Algorithms and Programming Tools for Next-Generation High-Performance Scientific Software, Bordeaux, Sep. 2011
- [2] G. Bella, S. Filippone, A. De Maio and M. Testa, *A Simulation Model for Forest Fires*, in J. Dongarra, K. Madsen, J. Wasniewski, editors, Proceedings of PARA 04 Workshop on State of the Art in Scientific Computing, pp. 546–553, Lecture Notes in Computer Science, Springer, 2005.
- [3] A. Buttari, D. di Serafino, P. D'Ambra, S. Filippone,2LEV-D2P4: a package of high-performance preconditioners,Applicable Algebra in Engineering, Communications and Computing, Volume 18, Number 3, May, 2007, pp. 223-239
- [4] P. D'Ambra, S. Filippone, D. Di SerafinoOn the Development of PSBLASbased Parallel Two-level Schwarz Preconditioners Applied Numerical Mathematics, Elsevier Science, Volume 57, Issues 11-12, November-December 2007, Pages 1181-1196.
- [5] Dongarra, J. J., DuCroz, J., Hammarling, S. and Hanson, R., An Extended Set of Fortran Basic Linear Algebra Subprograms, ACM Trans. Math. Softw. vol. 14, 1–17, 1988.
- [6] Dongarra, J., DuCroz, J., Hammarling, S. and Duff, I., A Set of level 3 Basic Linear Algebra Subprograms, ACM Trans. Math. Softw. vol. 16, 1– 17, 1990.
- [7] J. J. Dongarra and R. C. Whaley, *A User's Guide to the BLACS v. 1.1*, Lapack Working Note 94, Tech. Rep. UT-CS-95-281, University of Tennessee, March 1995 (updated May 1997).
- [8] I. Duff, M. Marrone, G. Radicati and C. Vittoli, *Level 3 Basic Linear Algebra Subprograms for Sparse Matrices: a User Level Interface*, ACM Transactions on Mathematical Software, 23(3), pp. 379–401, 1997.
- [9] I. Duff, M. Heroux and R. Pozo, *An Overview of the Sparse Basic Linear Algebra Subprograms: the New Standard from the BLAS Technical Forum*, ACM Transactions on Mathematical Software, 28(2), pp. 239–267, 2002.
- [10] S. Filippone and M. Colajanni, *PSBLAS: A Library for Parallel Linear Algebra Computation on Sparse Matrices*, ACM Transactions on Mathematical Software, 26(4), pp. 527–550, 2000.
- [11] S. Filippone and A. Buttari, *Object-Oriented Techniques for Sparse Matrix Computations in Fortran 2003*, ACM Transactions on Mathematical Software, 38(4), 2012.
- [12] S. Filippone, P. D'Ambra, M. Colajanni, *Using a Parallel Library of Sparse Linear Algebra in a Fluid Dynamics Applications Code on Linux Clusters*, in G. Joubert, A. Murli, F. Peters, M. Vanneschi, editors, Parallel Computing - Advances & Current Issues, pp. 441–448, Imperial College Press, 2002.
- [13] Gamma, E., Helm, R., Johnson, R., and Vlissides, J. 1995. *Design Patterns: Elements of Reusable Object-Oriented Software*. Addison-Wesley.
- [14] Karypis, G. and Kumar, V., *METIS: Unstructured Graph Partitioning and Sparse Matrix Ordering System*. Minneapolis, MN 55455: University of Minnesota, Department of Computer Science, 1995. Internet Address: http://www.cs.umn.edu/~karypis.
- [15] Lawson, C., Hanson, R., Kincaid, D. and Krogh, F., Basic Linear Algebra Subprograms for Fortran usage, ACM Trans. Math. Softw. vol. 5, 38–329, 1979.
- [16] Machiels, L. and Deville, M. *Fortran 90: An entry to object-oriented programming for the solution of partial differential equations.* ACM Trans. Math. Softw. vol. 23, 32–49.
- [17] Metcalf, M., Reid, J. and Cohen, M. *Fortran 95/2003 explained.* Oxford University Press, 2004.
- [18] Rouson, D.W.I., Xia, J., Xu, X.: Scientific Software Design: The Object-Oriented Way. Cambridge University Press (2011)
- [19] M. Snir, S. Otto, S. Huss-Lederman, D. Walker and J. Dongarra, *MPI: The Complete Reference. Volume 1 - The MPI Core*, second edition, MIT Press, 1998.